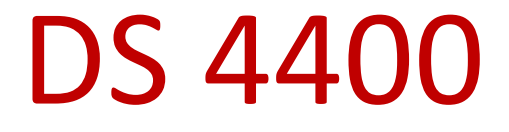

#### Machine Learning and Data Mining I

Alina Oprea Guest lecture by Lisa Friedland Postdoctoral Researcher, CCIS and NetSI Northeastern University

February 26 2019

# **Outline**

Review of linear models

– Separating hyperplanes

- Support Vector Machines
	- Linearly separable data
		- Maximum margin classifier
	- Non-separable data
		- Support vector classifier
	- Non-linear decision boundaries
		- Kernels and Radial SVM

### Linear models we've seen

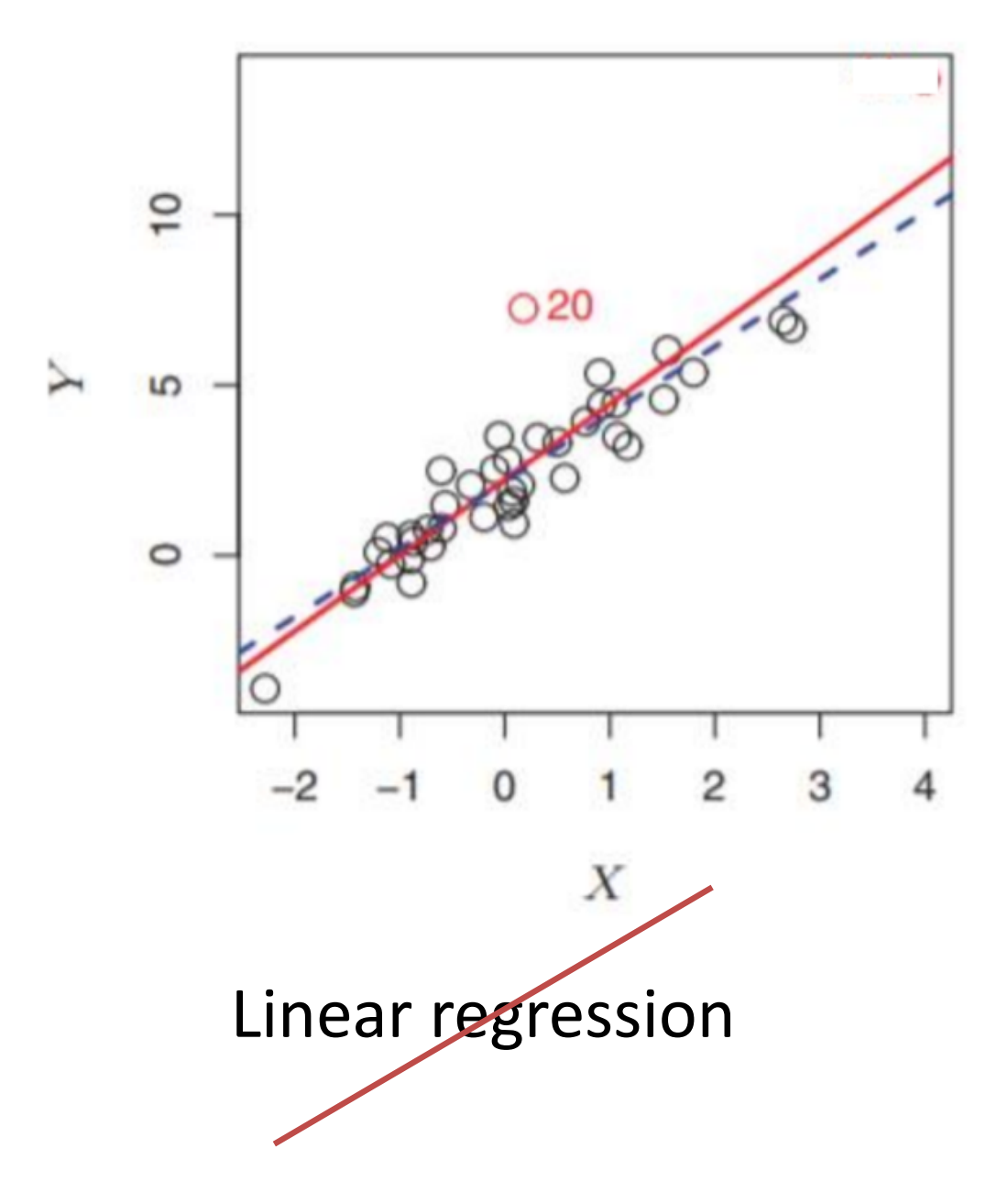

### Linear models we've seen

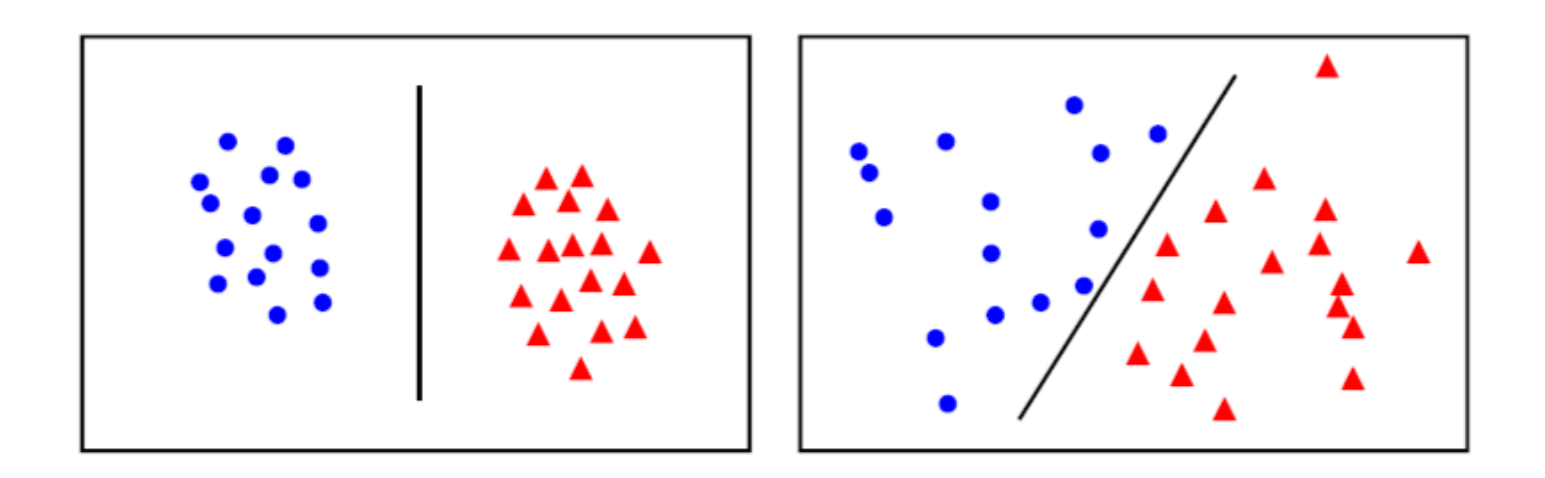

Classifiers with linear decision boundary:

- Perceptron
- Logistic regression
- Linear discriminant analysis
- today: support vector classifier

#### Hyperplane

- Line (2-dimensions):  $\theta_0 + \theta_1 x_1 + \theta_2 x_2 = 0$  $\bullet$
- Hyperplane (d-dimensions):  $\theta_0 + \theta_1 x_1 + \cdots \theta_d x_d = 0$  $\bullet$

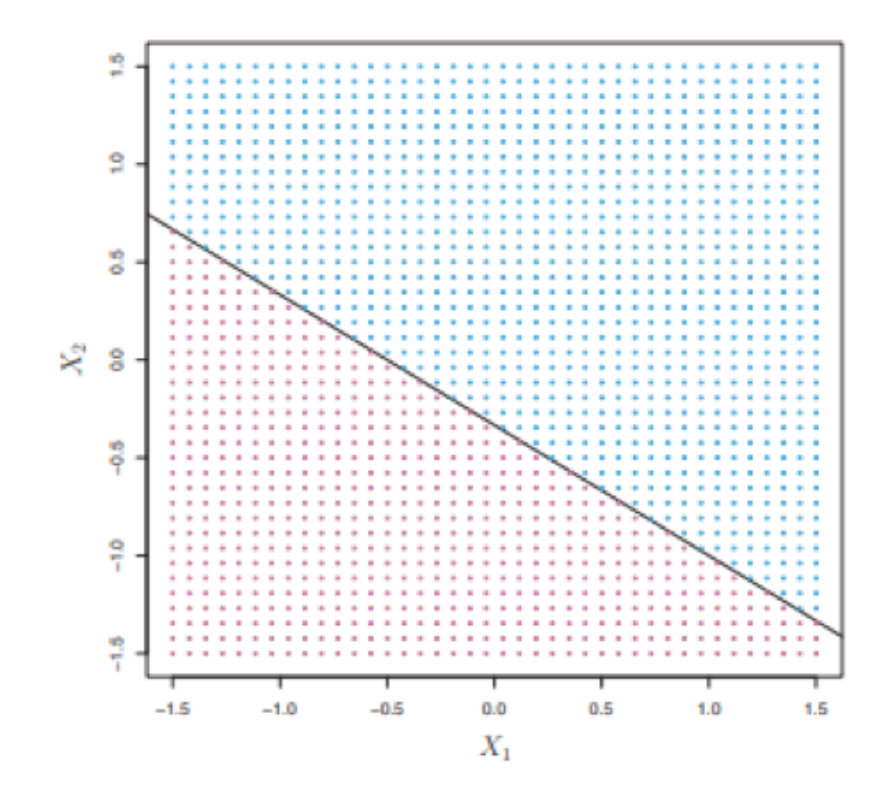

**FIGURE 9.1.** The hyperplane  $1 + 2X_1 + 3X_2 = 0$  is shown. The blue region is the set of points for which  $1+2X_1+3X_2>0$ , and the purple region is the set of points for which  $1 + 2X_1 + 3X_2 < 0$ .

# Recall:

#### Linear classifiers

**Linear classifiers:** represent decision boundary by hyperplane  $\bullet$ 

$$
\boldsymbol{\theta} = \begin{bmatrix} \theta_0 \\ \theta_1 \\ \vdots \\ \theta_d \end{bmatrix} \quad \boldsymbol{x}^{\mathsf{T}} = \begin{bmatrix} 1 & x_1 & \dots & x_d \end{bmatrix} \begin{bmatrix} \bullet & \bullet & \bullet \\ \bullet & \bullet & \bullet \\ \bullet & \bullet & \bullet \end{bmatrix}
$$

All the points x on the hyperplane satisfy:  $\theta^T x = 0$ 

$$
h(\boldsymbol{x}) = \text{sign}(\boldsymbol{\theta}^{\mathsf{T}}\boldsymbol{x}) \text{ where } \text{sign}(z) = \begin{cases} 1 & \text{if } z \ge 0 \\ -1 & \text{if } z < 0 \end{cases}
$$
  
— Note that:  $\boldsymbol{\theta}^{\mathsf{T}}\boldsymbol{x} > 0 \implies y = +1$ 

$$
\boldsymbol{\theta}^{\intercal} \boldsymbol{x} < 0 \implies y = -1
$$

# Recall:

#### **Perceptron Limitations**

- Is dependent on starting point
- It could take many steps for convergence
- Perceptron can overfit
	- Move the decision boundary for every example

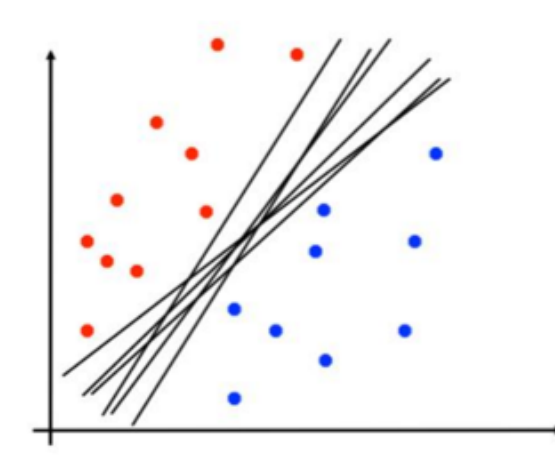

Which of this is optimal?

# Recall logistic regression:

- Let  $z = \theta^T x$  (a measure of x's distance from the decision boundary)
- $P(y = 1 | x) = g(z)$  (Decision boundary tries to maximize probabilities assigned to correct answers)

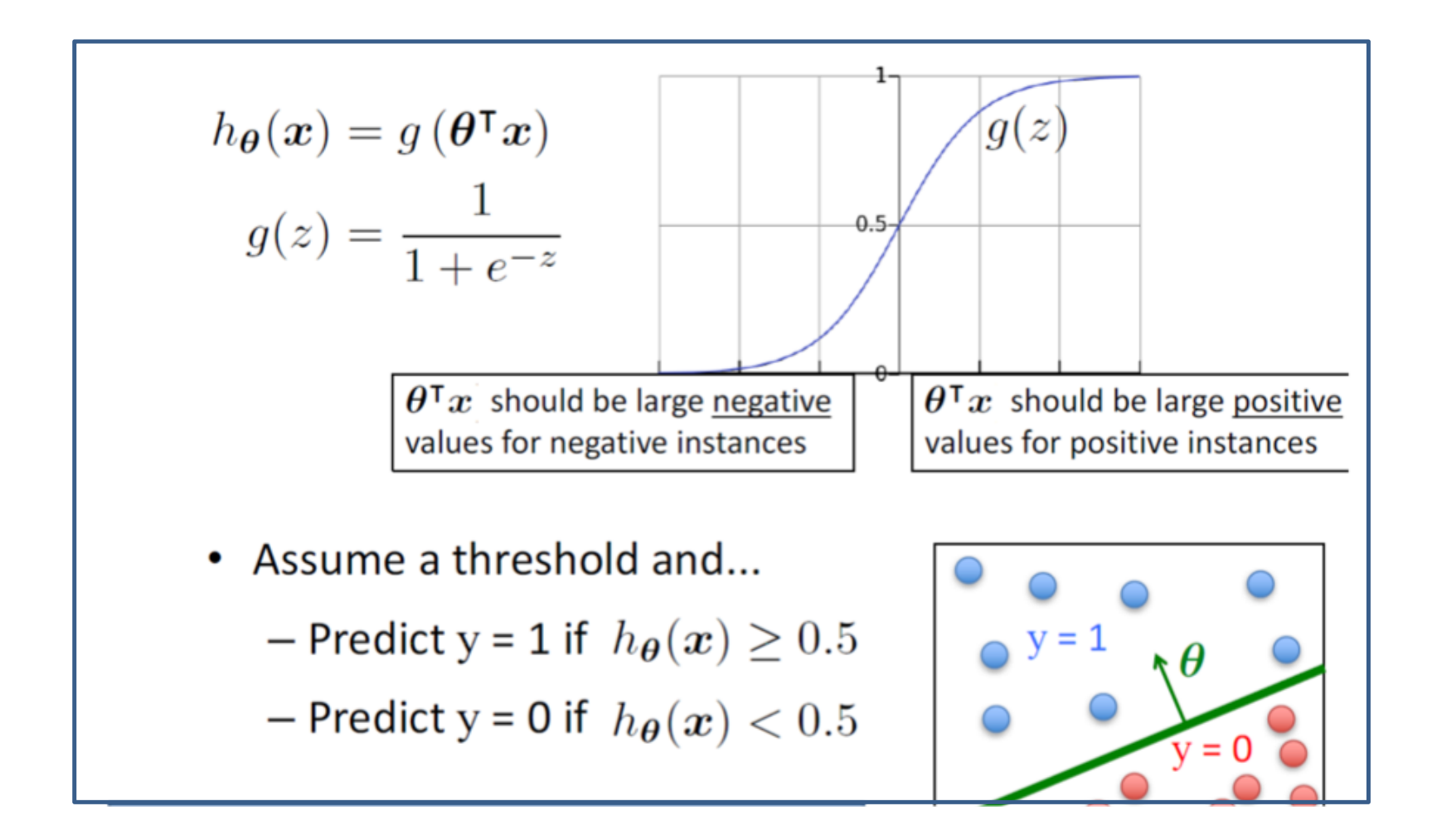

#### Support vectors

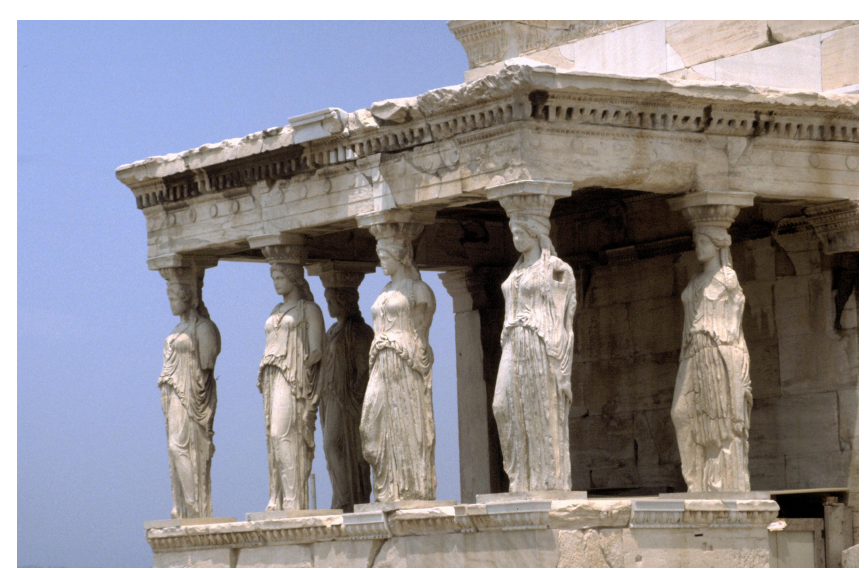

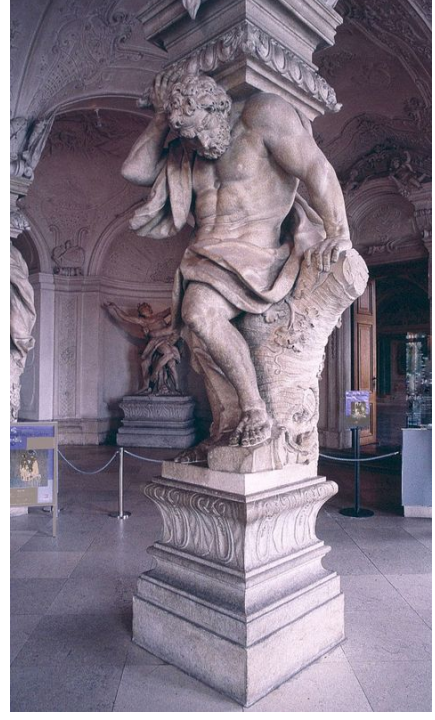

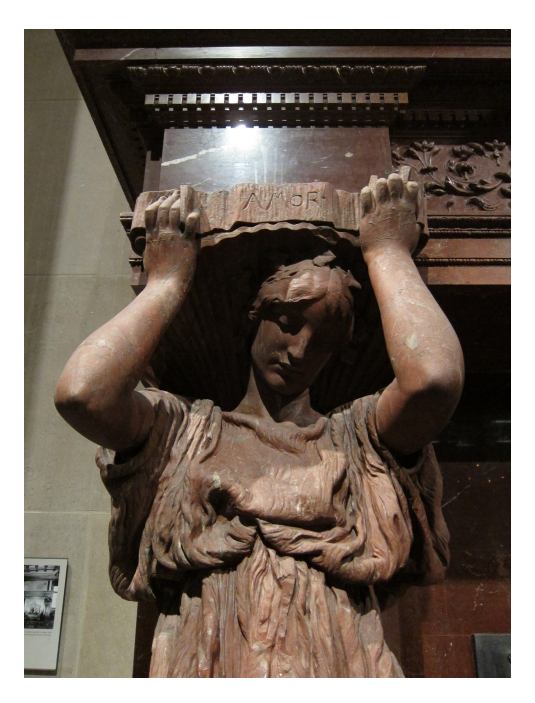

# **Outline**

- Review of linear classifiers
	- Separating hyperplanes
- Support Vector Machines
	- Linearly separable data
		- Maximum margin classifier
	- Non-separable data
		- Support vector classifier
	- Non-linear decision boundaries
		- Kernels and Radial SVM

# Linear separability

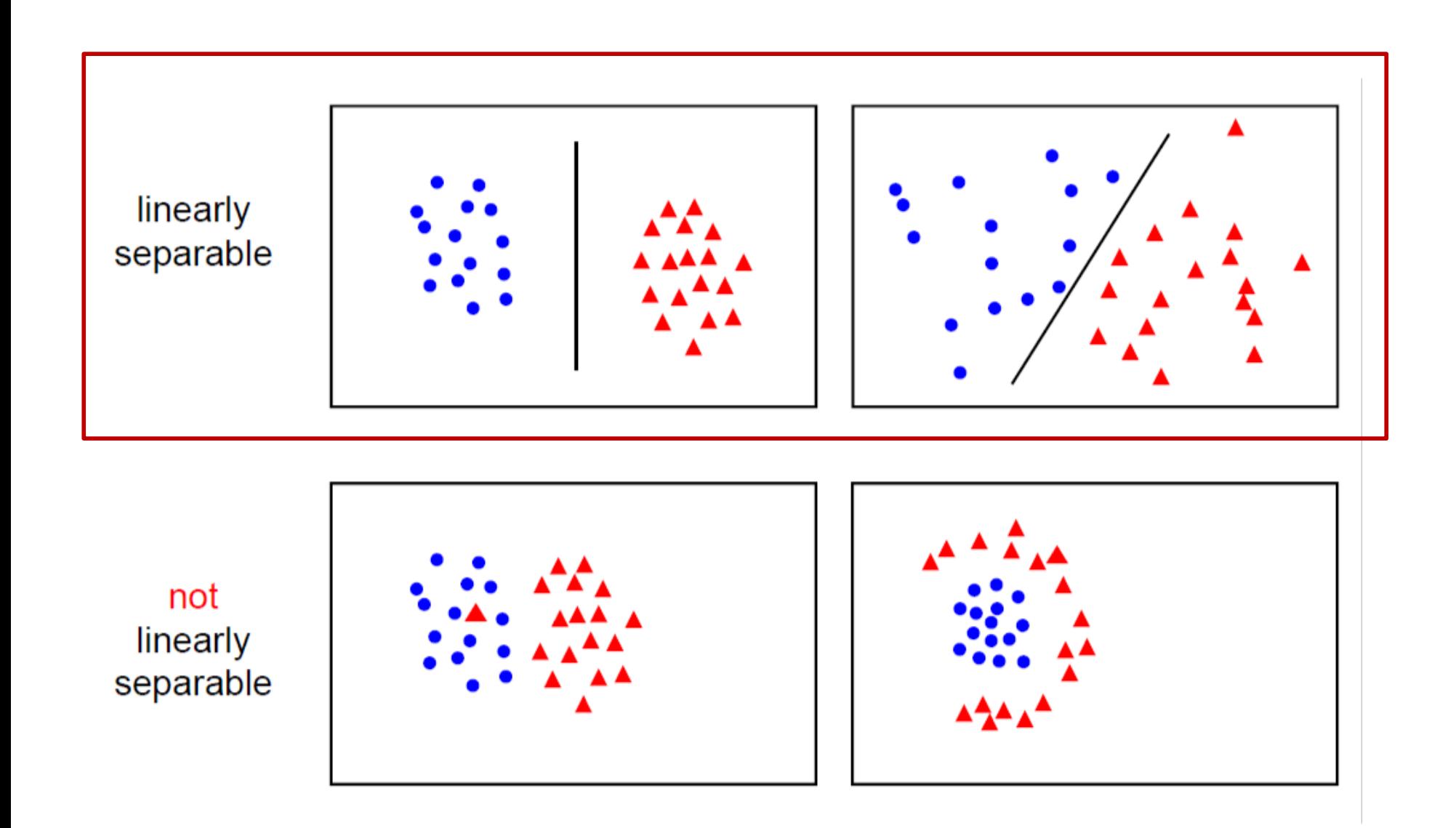

# Notation (supervised learning)

- Training data  $x^{(1)}$ , ...,  $x^{(n)}$  with  $x^{(i)} =$  $x_1^{\mathcal{C}}$  $(i)$ , ... ,  $x_d^{(0)}$  $(i)$ <sup>T</sup>
- Labels are from 2 classes:  $y^{(l)} \in \{-1,1\}$
- Goal:
	- Build a model to classify training data
	- $-$  Test it on new vector  $x' = (x'_{1}, ..., x'_{d})^{T}$  to predict label  $y'$

### Separating hyperplane

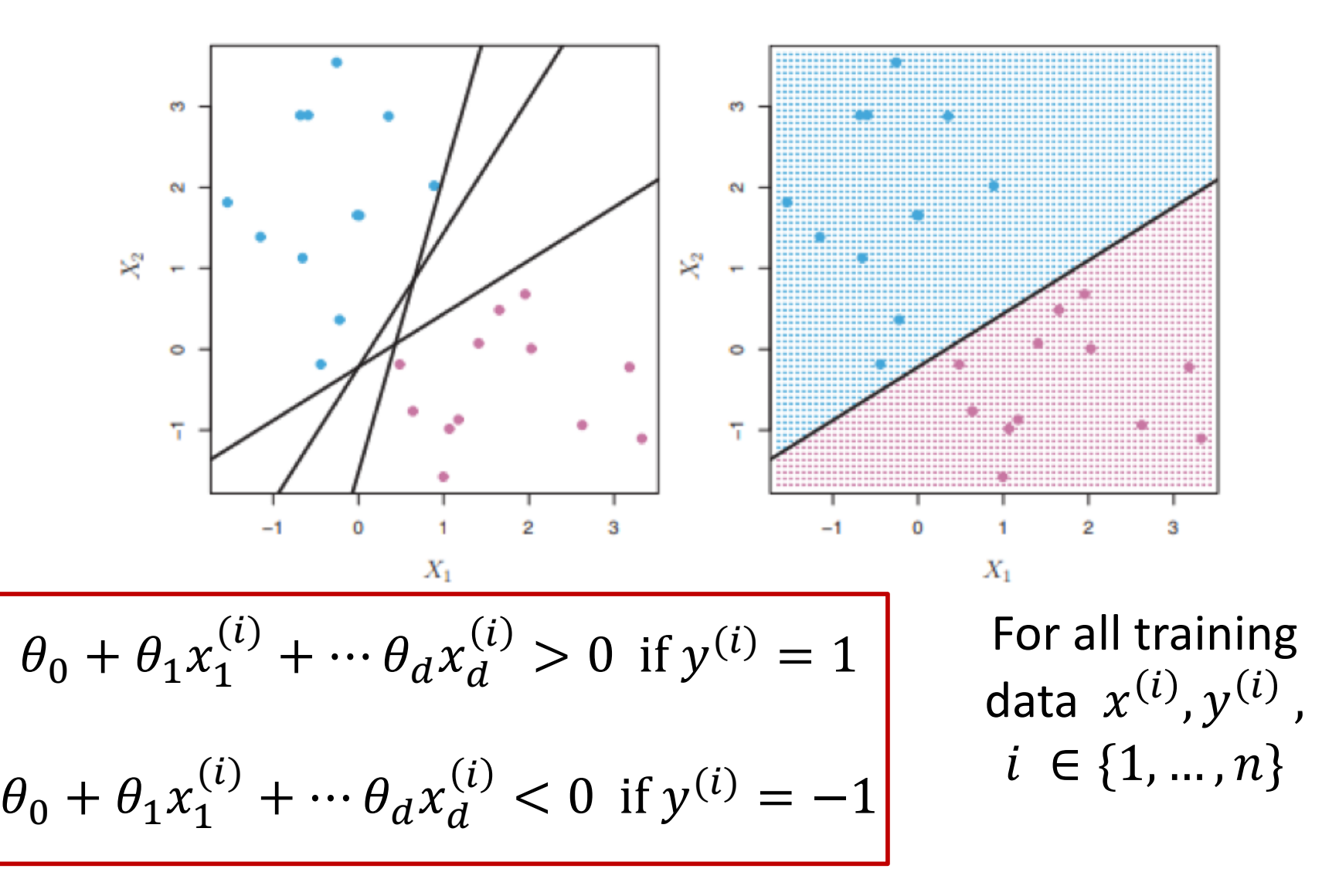

Perfect separation between the 2 classes

### Separating hyperplane

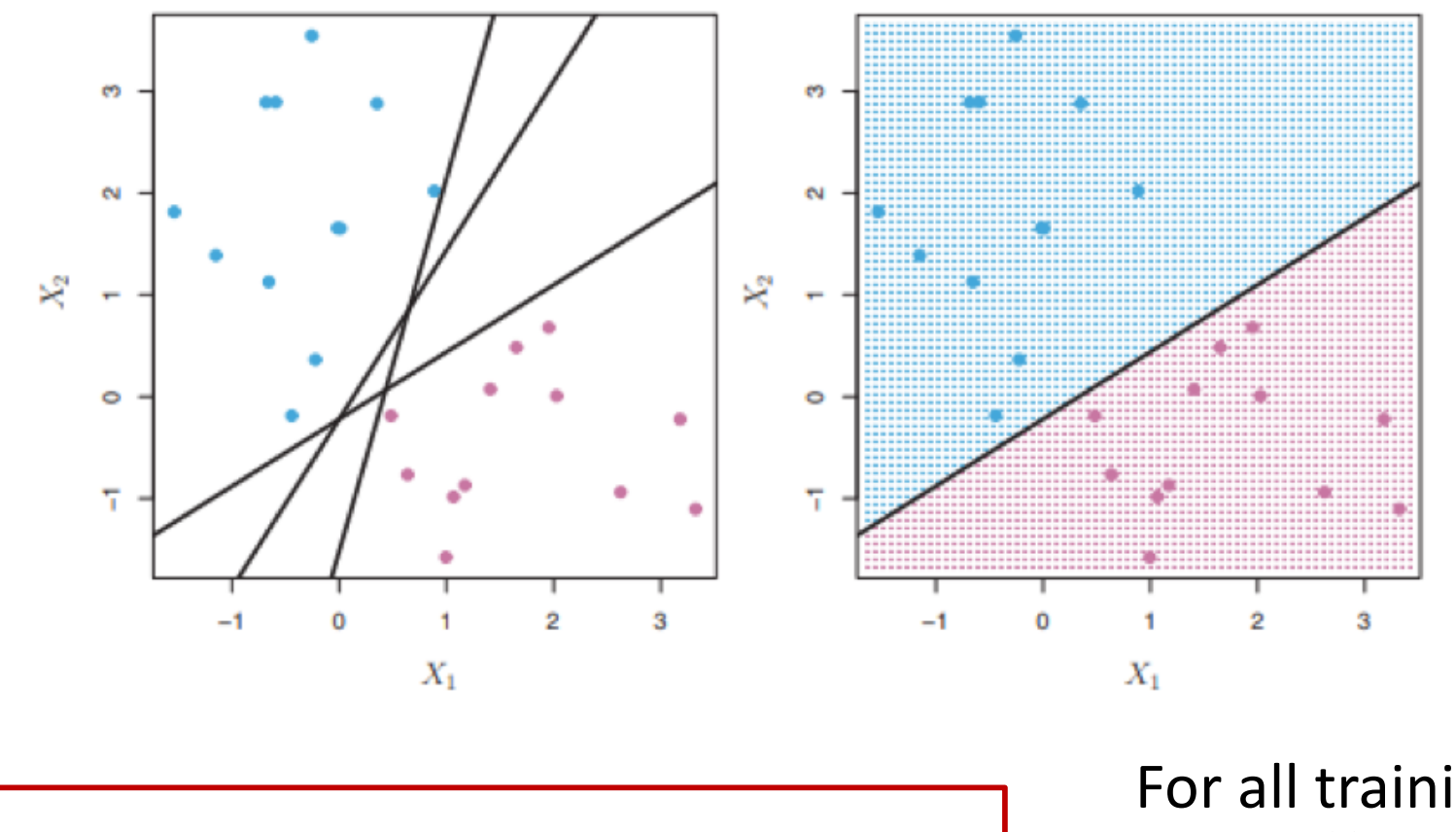

$$
y^{(i)}(\theta_0 + \theta_1 x_1^{(i)} + \cdots \theta_d x_d^{(i)}) > 0
$$

For all training data  $x^{(i)}$ ,  $y^{(i)}$ ,  $i \in \{1, ..., n\}$ 

### From separating hyperplane to classifier

- Training data  $x^{(1)}$ , ...,  $x^{(n)}$  with  $x^{(i)} = \left(x_1^{(i)}\right)$ , ... ,  $x_d^{(0)}$  $(i)$ <sup>T</sup>
- Labels are from 2 classes:  $y^{(i)} \in \{-1,1\}$
- Let  $\theta_0, ..., \theta_d$  (will be learned) such that:

$$
y^{(i)}(\theta_0+\theta_1 x_1^{(i)}+\cdots \theta_d x_d^{(i)})>0
$$

• Classifier

 $f(z) = sign(\theta_0 + \theta_1 z_1 + \cdots \theta_d z_d) = sign(\theta^{T} z)$ 

- Classify new test point  $x'$ 
	- If  $f(x') > 0$  predict  $y' = 1$
	- Otherwise predict  $y'=-1$

# Separating hyperplane

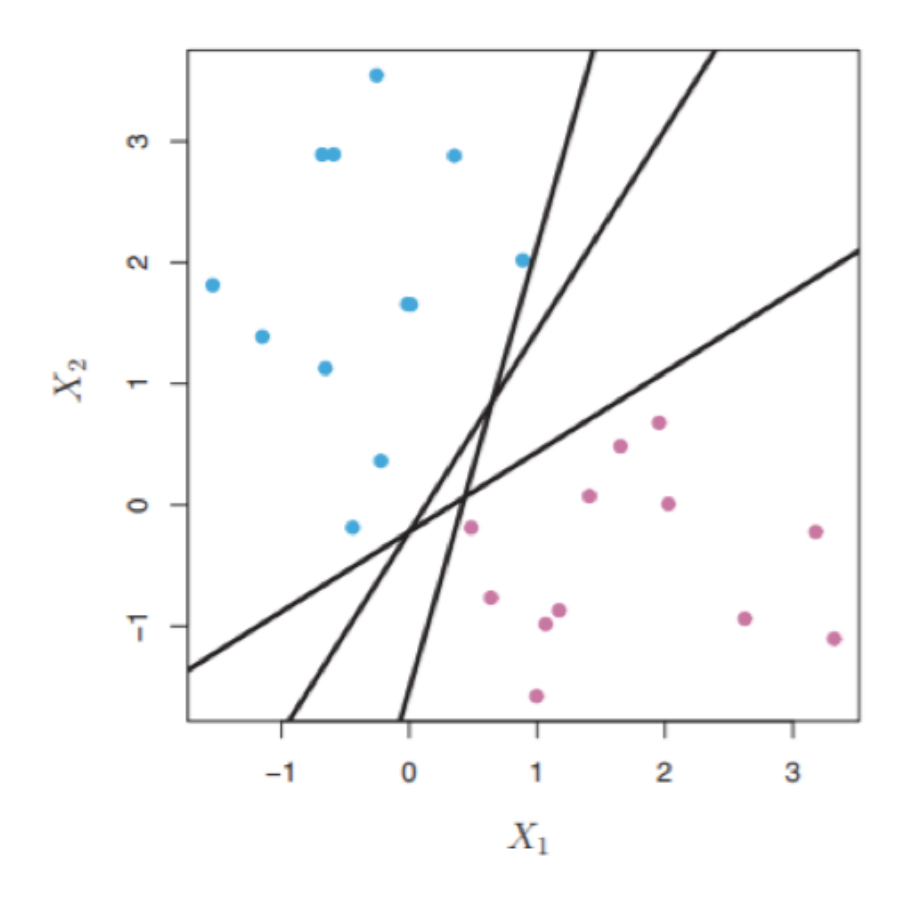

- If a separating hyperplane exists, there are infinitely many
- Which one should we choose?

### Intuition

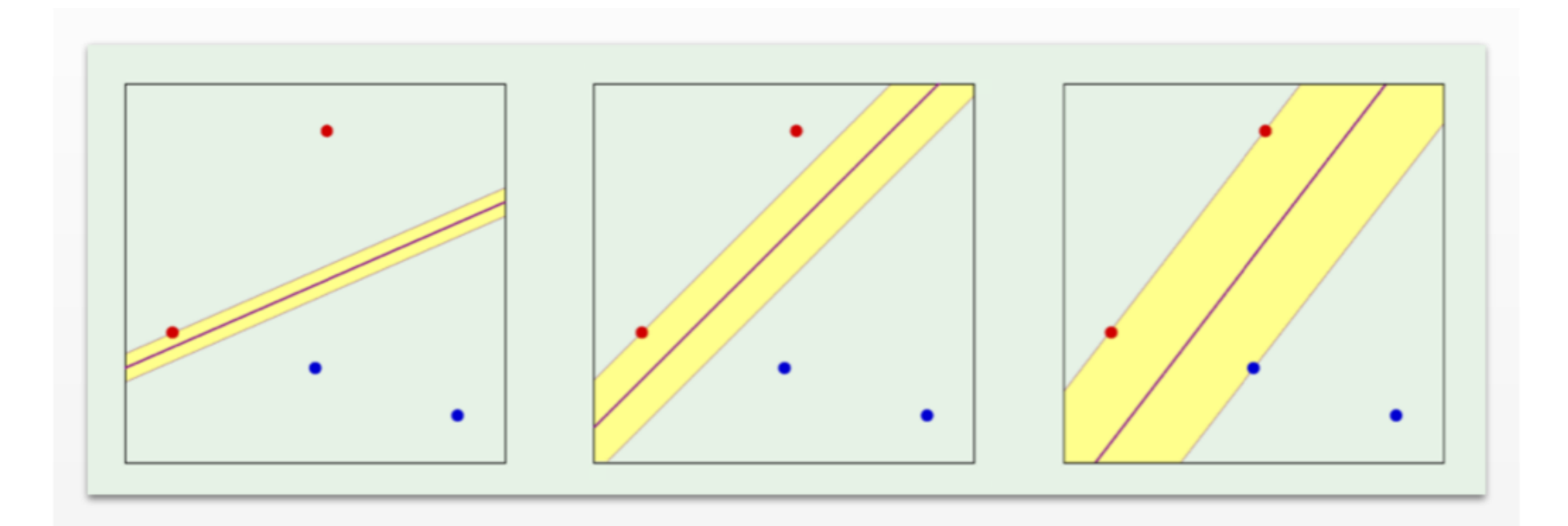

Which of these linear classifiers is the best?

# Classifier Margin Define the margin of a

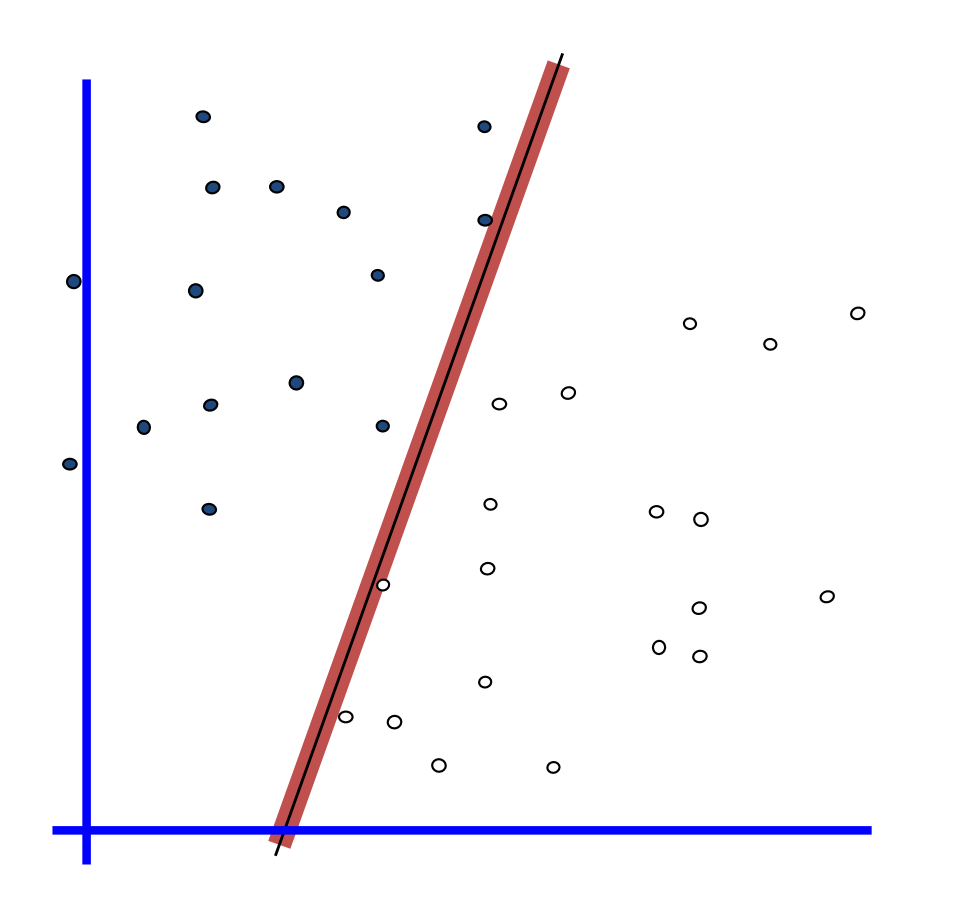

linear classifier as the width that the boundary could be increased by before hitting a datapoint.

### Maximum Margin

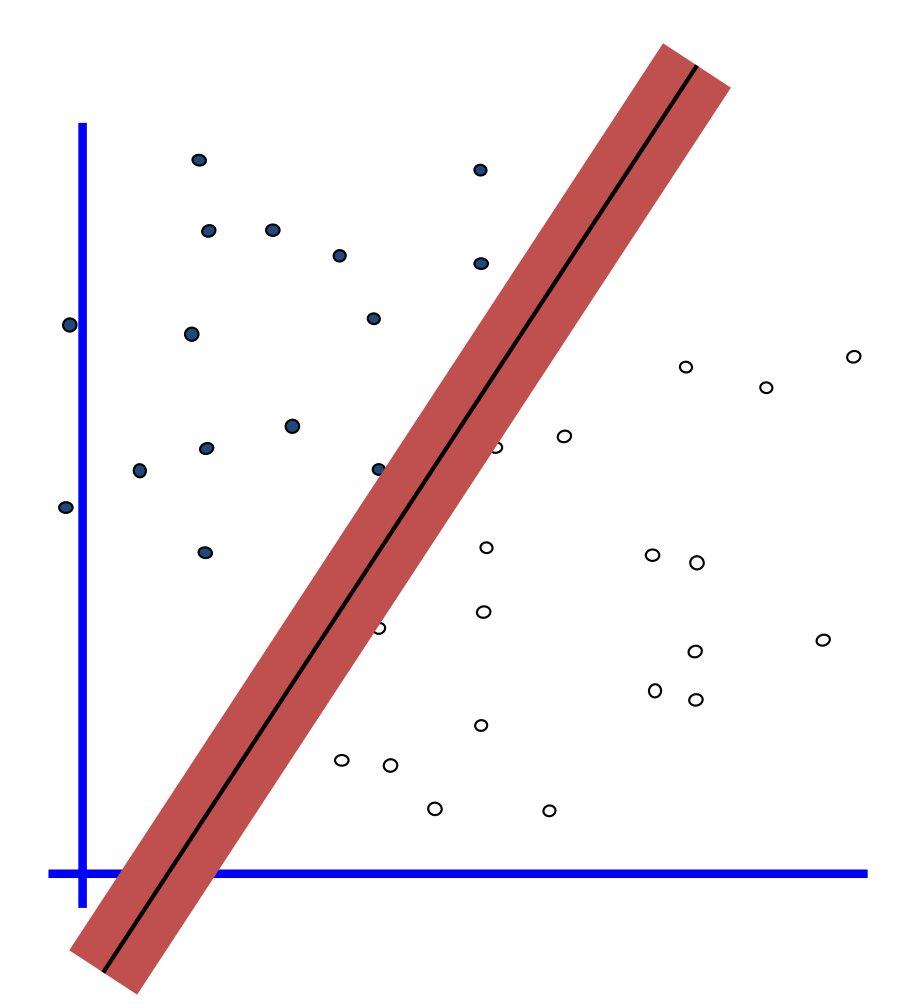

Define the margin of a linear classifier as the width that the boundary could be increased by before hitting a data point.

Choose the maximum margin linear classifier: the linear classifier with the maximum margin.

# Support Vectors (informally)

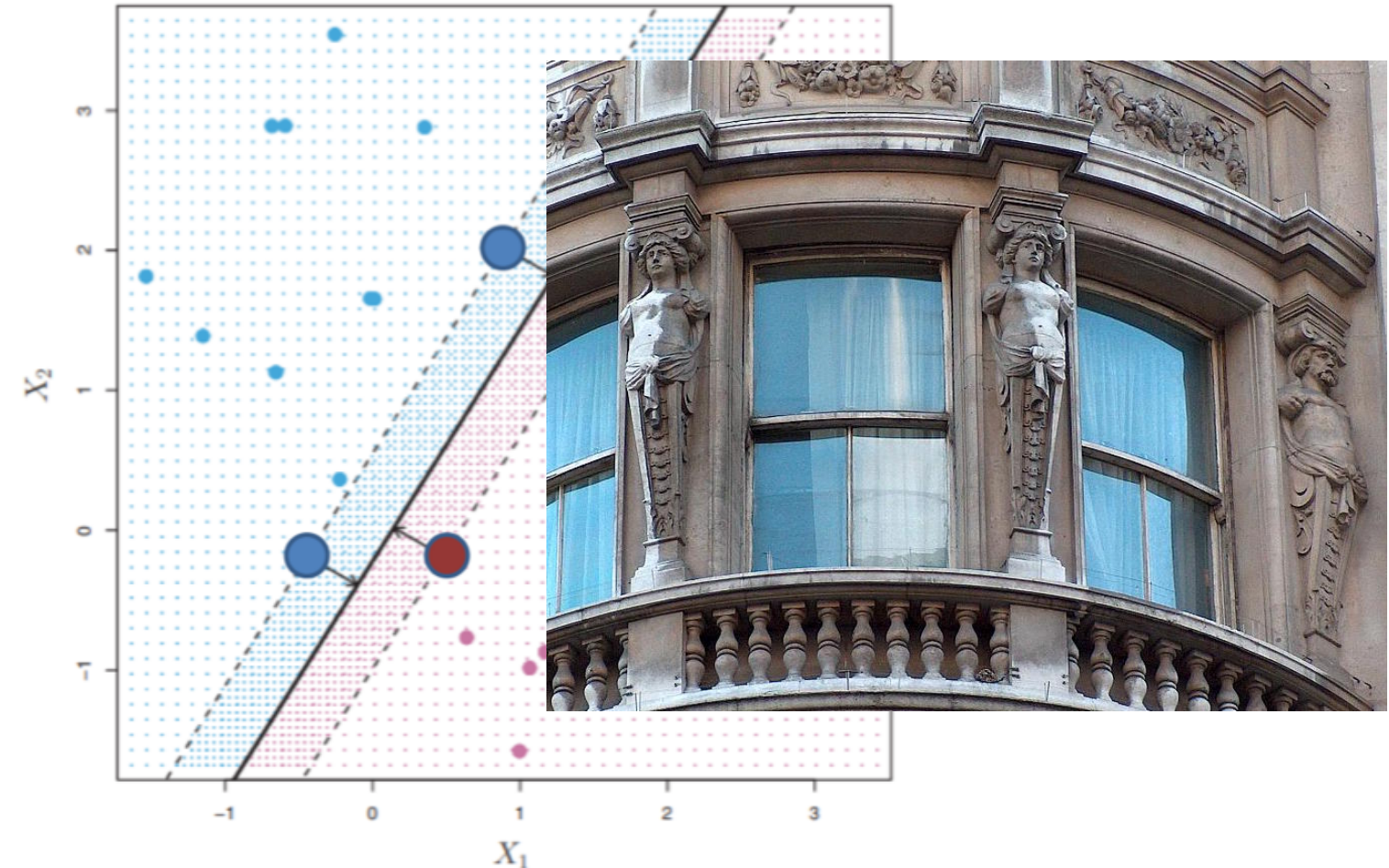

- Support vectors = points "closest" to hyperplane
- If support vectors change, classifier changes
- If other points change, no effect on classifier

### Finding the maximum margin classifier

- Training data  $x^{(1)}$ , ...,  $x^{(n)}$  with  $x^{(i)} = \left(x_1^{(i)}\right)$ , ... ,  $x_d^{(0)}$  $(i)$ <sup>T</sup>
- Labels are from 2 classes:  $y_i \in \{-1,1\}$

maximize M  
\n
$$
y^{(i)} \left( \theta_0 + \theta_1 x_1^{(i)} + \cdots \theta_d x_d^{(i)} \right) \geq M \ \forall i
$$
\n
$$
||\theta||_2 = 1
$$

Normalization constraint (ok because if  $\theta^T x = 0$ , then also  $k\theta^{T} x = 0$ )

Each point is on the right side of hyperplane at distance  $\geq M$ 

# Equivalent formulation

• Min 
$$
||\theta||^2
$$
  
\n•  $y^{(i)} (\theta_0 + \theta_1 x_1^{(i)} + \cdots \theta_d x_d^{(i)}) \ge 1 \forall i$ 

- Maximum margin classifier given by solution  $\theta$  to this optimization problem
- Can be solved with quadratic optimization techniques. Easier to solve via its dual problem.

# Properties of solution

- The solution to the (dual) optimization happens to provide a convenient way to rewrite the decision function using new variables  $\alpha_i$ 
	- Originally:  $f(z) = sign(\theta_0 + \theta_1 z_1 + \cdots \theta_d z_d)$  =  $sign(\theta^T z)$
	- Equivalent to:  $f(z) = \theta_0 + \sum_i \alpha_i < z, x^{(i)} >$ 
		- For test point *z*, the inner product  $\langle z, x^{(i)} \rangle = z^T x^{(i)}$ with each training instance  $x^{(i)}$  in turn.

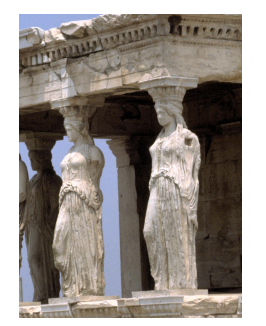

• And  $\alpha_i \neq 0$  only for support vectors! For all other training points  $\alpha_i = 0$ .

# **Outline**

- Review of linear models
	- Separating hyperplanes
- Support Vector Machines
	- Linearly separable data
		- Maximum margin classifier
	- Non-separable data
		- Support vector classifier
	- Non-linear decision boundaries
		- Kernels and Radial SVM

### Linear separability

separable

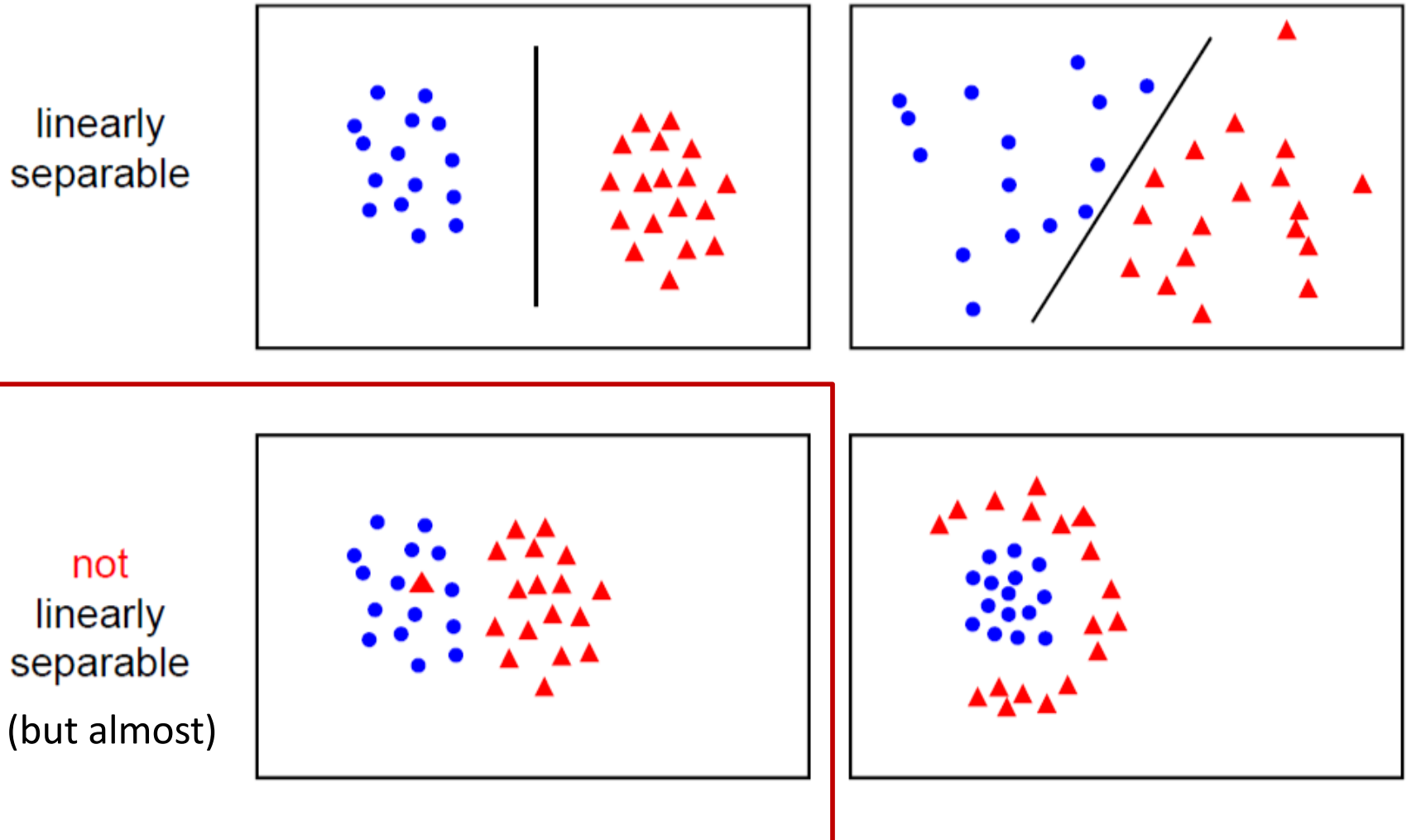

#### Non-separable case

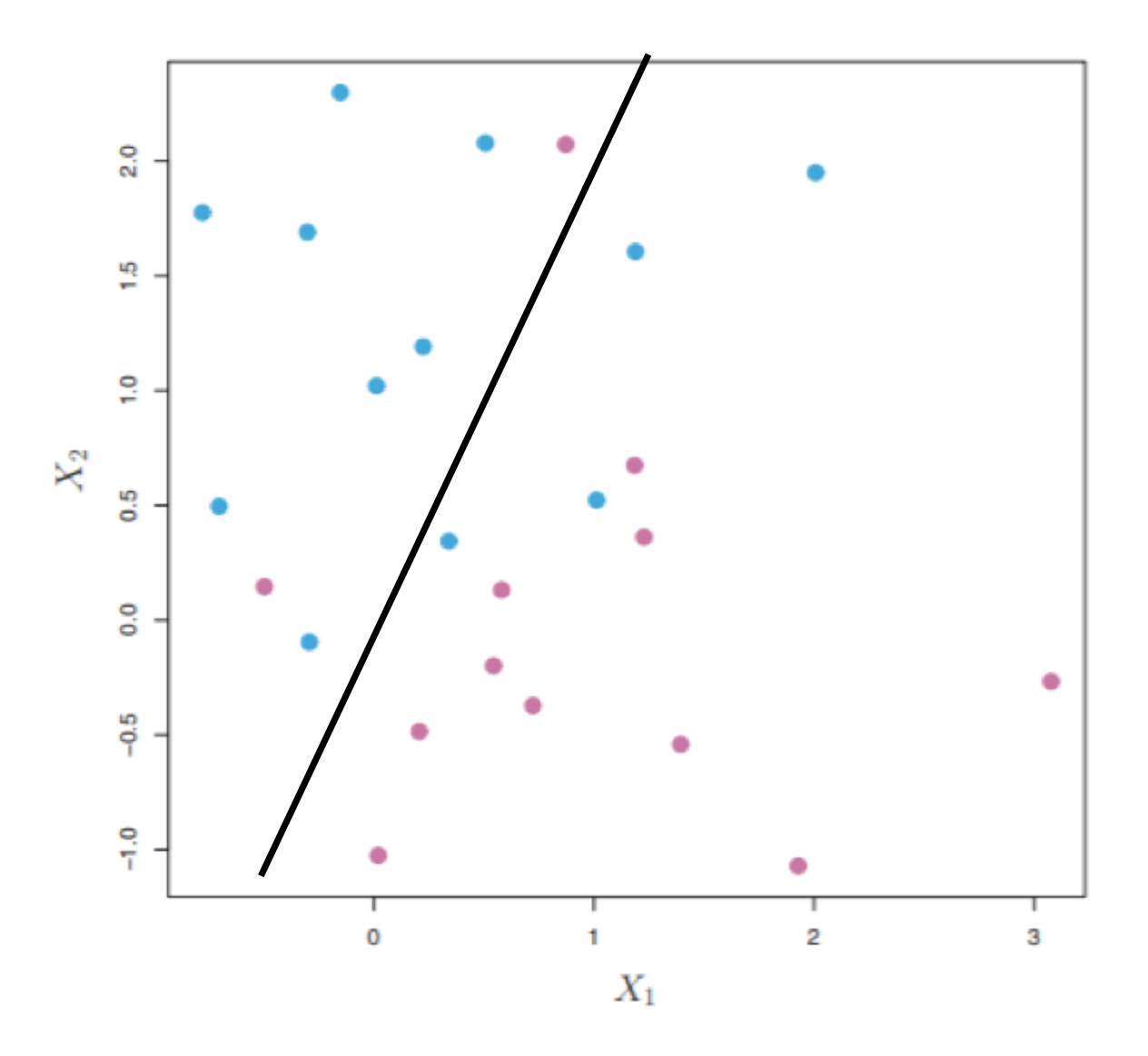

Optimization problem has no solution!

### Maximum margin is not always the best!

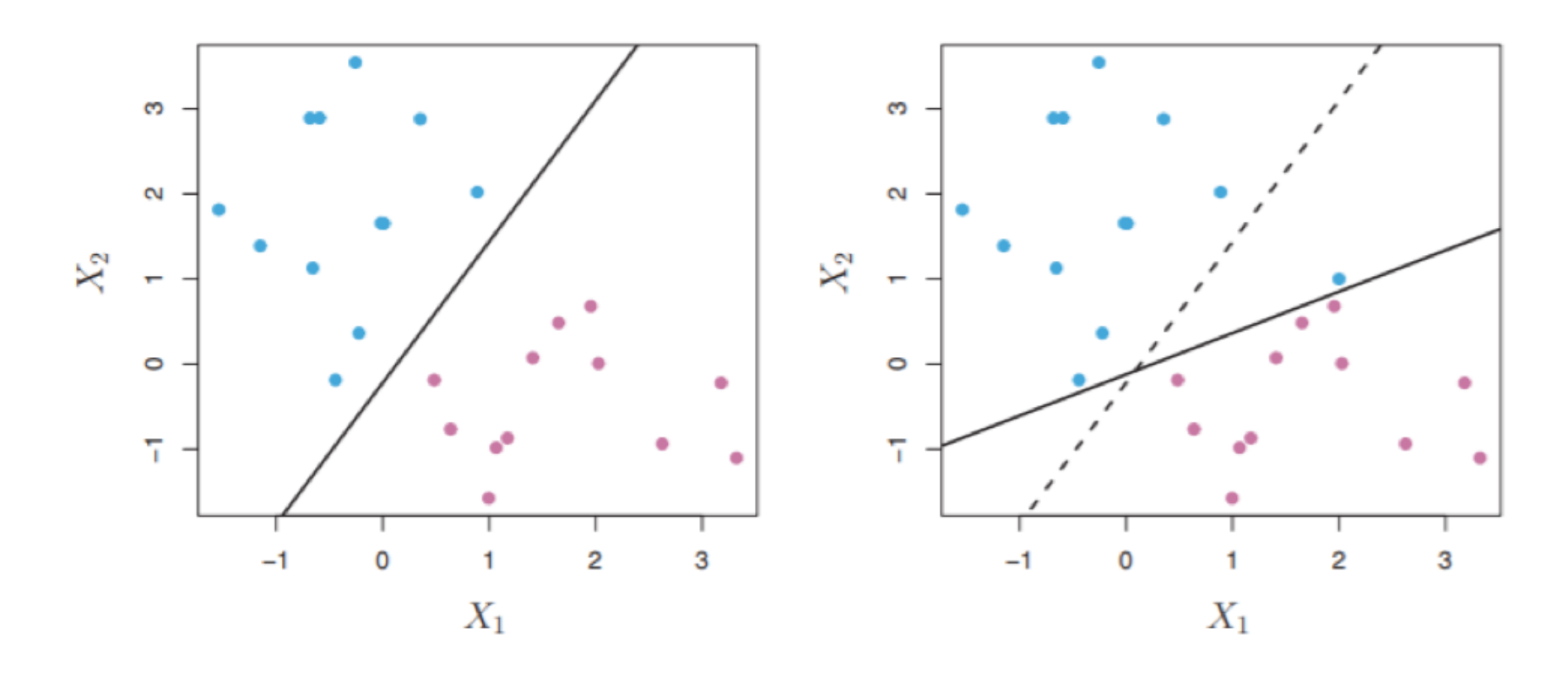

- Overfits to training data
- Sensitive to small modification (high variance)

# Support vector classifier

- Allow for small number of mistakes on training data
- Obtain a more robust model

max M  
\n
$$
y^{(i)}\left(\theta_0 + \theta_1 x_1^{(i)} + \cdots \theta_d x_d^{(i)}\right) \geq M(1 - \epsilon_i) \forall i
$$
\n
$$
||\theta||_2 = 1
$$
\n
$$
\epsilon_i \geq 0, \sum_i \epsilon_i = C
$$
\n
$$
x_{\text{slack}}
$$

Error Budget (Hyper-parameter) and the settlement of the settlement of the settlement of the settlement of the set

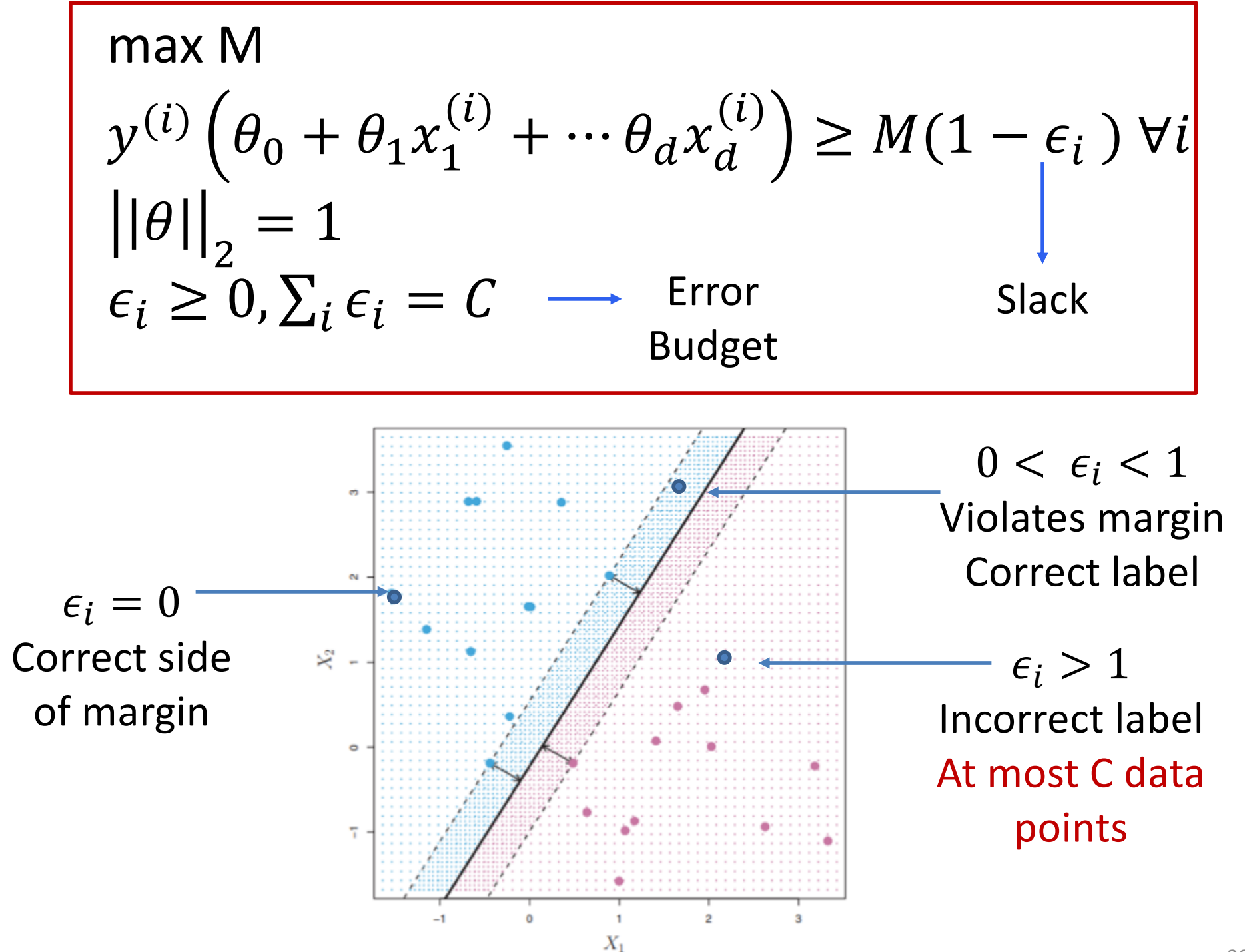

# Equivalent formulation

- Min  $\big||\theta|\big|^2 + C \sum_i \epsilon_i$
- $y^{(i)}\left(\theta_0 + \theta_1 x_1^{(i)} + \cdots \theta_d x_d^{(i)}\right) \ge 1 \epsilon_i \,\forall i$
- $\epsilon_i \geq 0$
- Just like in separable case, gives solution of the form:

$$
f(z) = \theta_0 + \sum_i \alpha_i < z, x^{(i)} > \frac{1}{z}
$$

Where  $\alpha_i \neq 0$  for support vectors (and  $\alpha_i = 0$  for all other training points)

• This model is called Support Vector Classifier, also Linear SVM, also soft-margin classifier

# Properties

- Maximum margin classifier
	- Classifier of maximum margin
	- For linearly separable data
- Support vector classifier
	- Allows some slack and sets a total error budget (hyper-parameter)
- For both, final classifier on a point is a linear combination of inner product of point with support vectors
	- Efficient to evaluate

### Error Budget and Margin

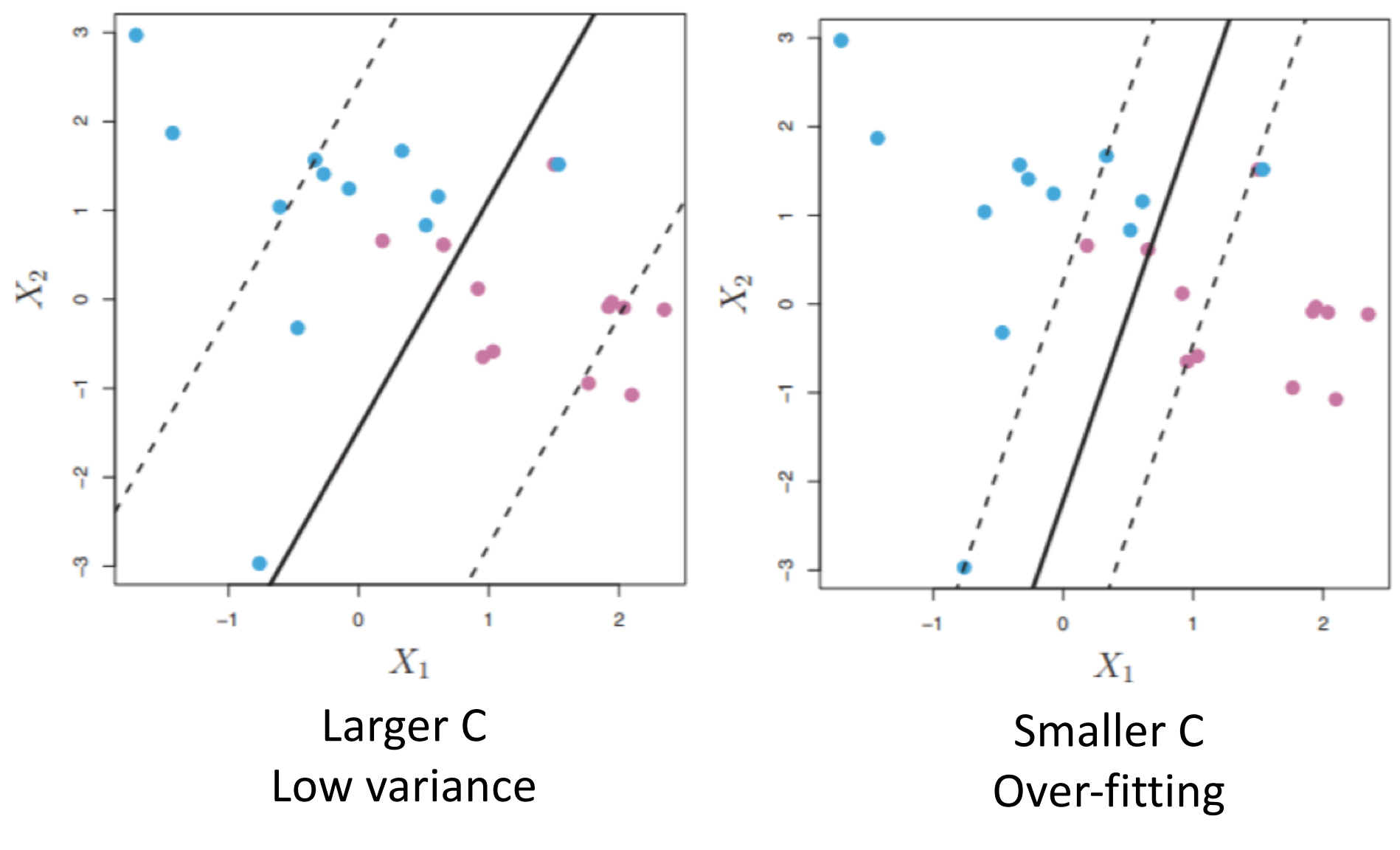

Find best hyper-parameter C by cross-validation

# Resilience to outliers

- LDA is very sensitive to outliers
	- Estimates mean and co-variance using all training data
- SVM is resilient to outliers
	- Decision hyper-plane mainly depends on support vectors
- Logistic regression is also resilient to points far from decision boundary
	- Cross-entropy uses logs in the loss function

#### Lab - Linear SVM

 $>$  set. seed (1) >  $x = matrix (rnorm(100*2), ncol=2)$  $>$  y=c(rep(-1,50), rep(1,50)) >  $x[y==1, ]=x[y==1, ] + 1$  $>$  plot(x, col=(3-y)) > dat=data.frame(x=x, y=as.factor(y))  $>1$ 

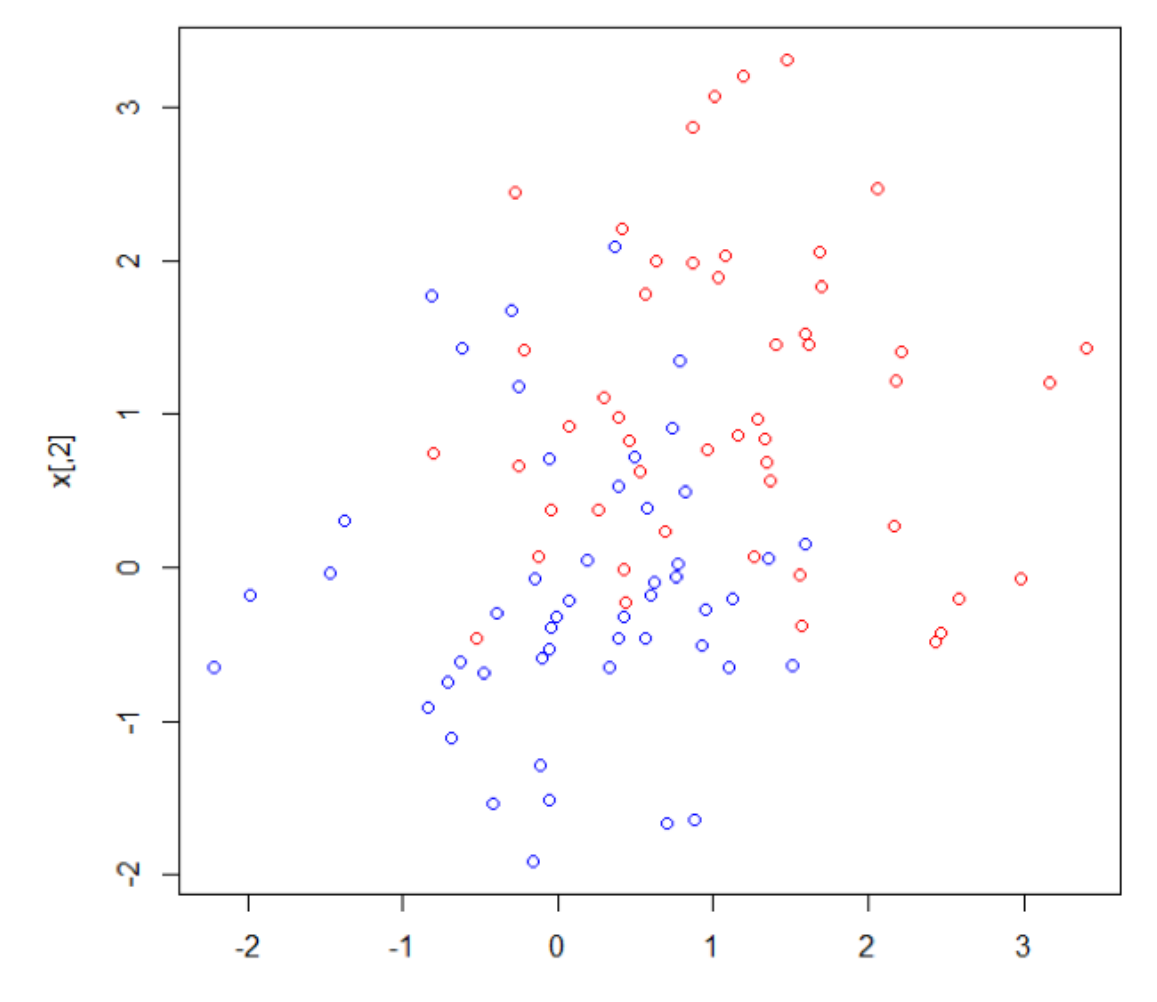

#### Lab - Linear SVM

- $> 1$ ibrary (e1071)
- > svmfit=svm(y~., data=dat, kernel="linear", cost=10, scale=FALSE)
- > plot (svmfit, dat)

**SVM classification plot** 

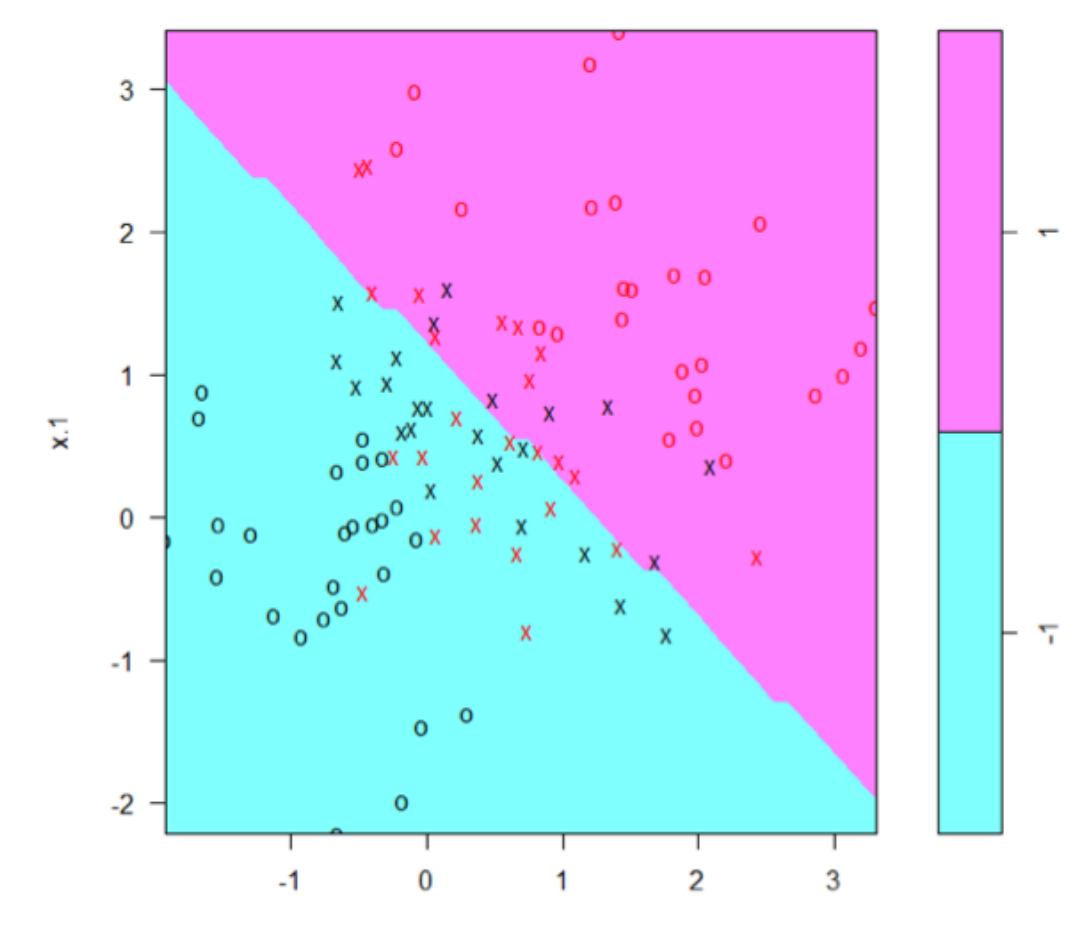

#### Lab – Linear SVM

```
> summary (svmfit)
Call:
svm(formula = y \sim ., data = dat, kernel = "linear", cost = 10, scale = FALSE)
Parameters:
  SVM-Type: C-classification
 SVM-Kernel: linear
       cost: 10gamma: 0.5
Number of Support Vectors: 49
 (2425)Number of Classes: 2
Levels:
 -1 1
> svmfit=svm(y~., data=dat, kernel="linear", cost=0.01, scale=FALSE)
\geq\mathbf{S}\geq> summary (svmfit)
Call:
svm(formula = y \sim ., data = dat, kernel = "linear", cost = 0.01, scale = FALSE)
Parameters:
  SVM-Type: C-classification
 SVM-Kernel: linear
      cost: 0.01gamma: 0.5
Number of Support Vectors: 88
(4444)
```
Number of Classes: 2 Levels:

```
-1 1
```
#### Lab - Radial SVM

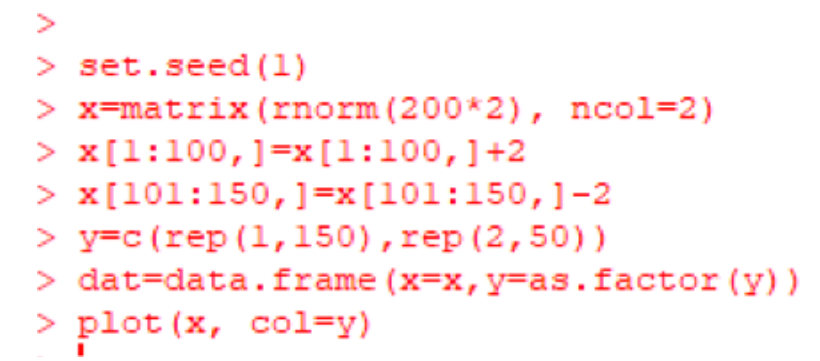

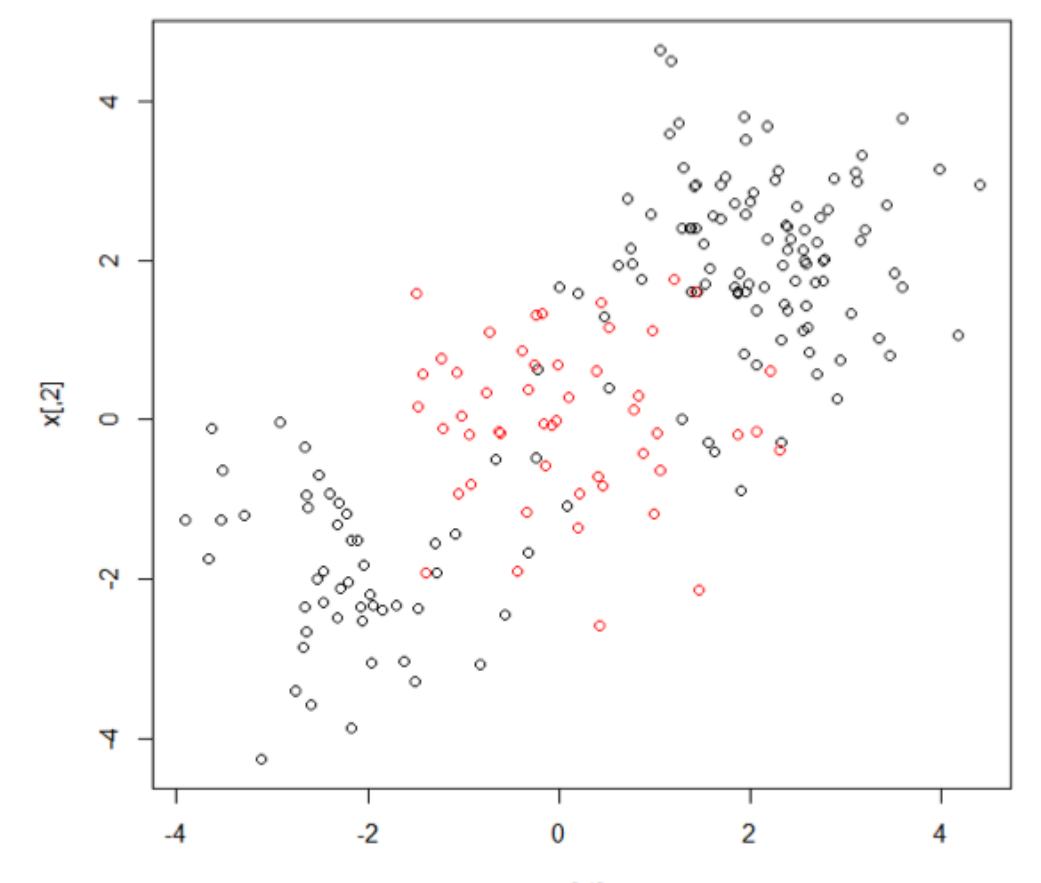

 $x[, 1]$ 

# **Outline**

- Review of linear models
	- Separating hyperplanes
- Support Vector Machines
	- Linearly separable data
		- Maximum margin classifier
	- Non-separable data
		- Support vector classifier
	- Non-linear decision boundaries
		- Kernels and Radial SVM

### Linear separability

linearly separable

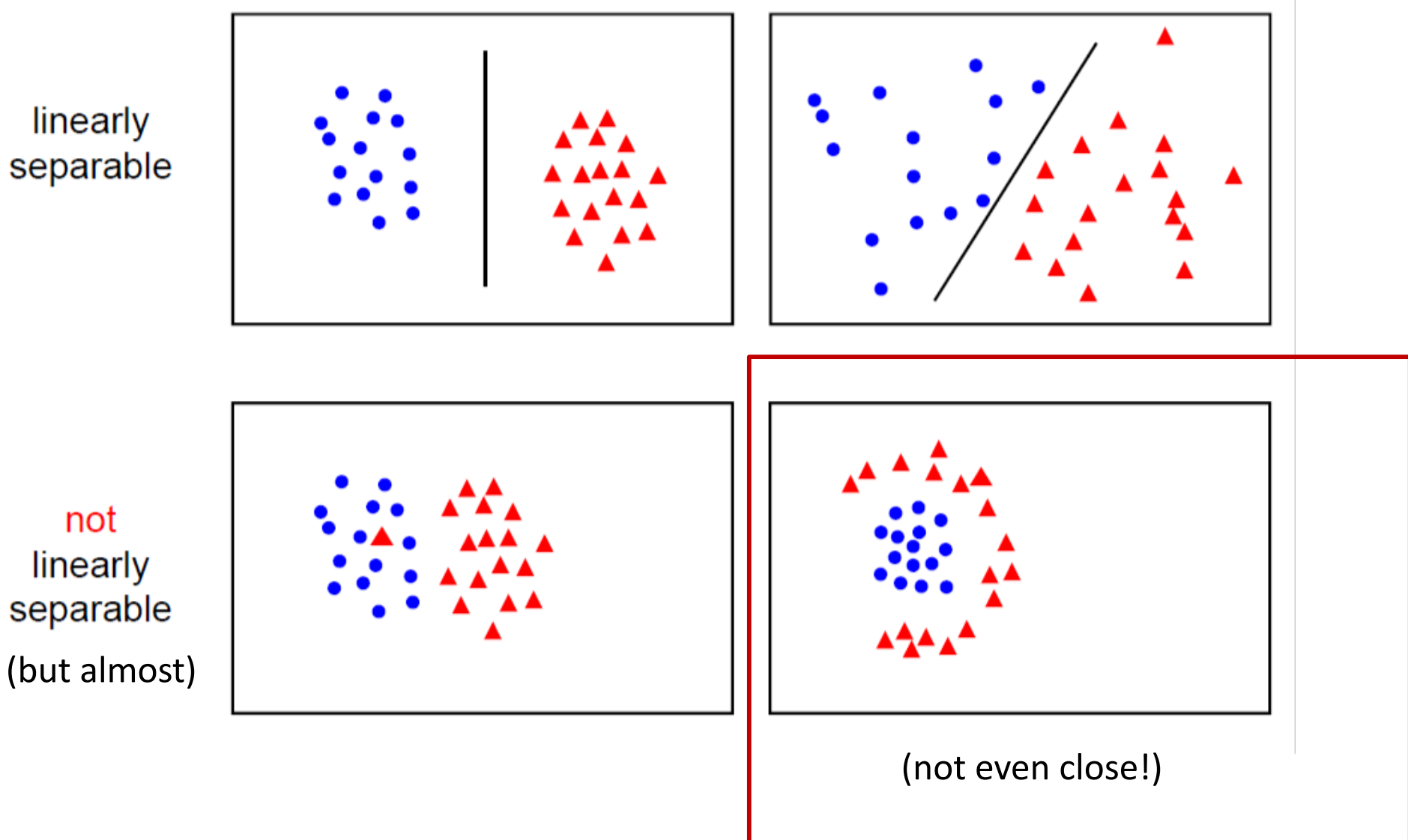

#### Non-linear decision

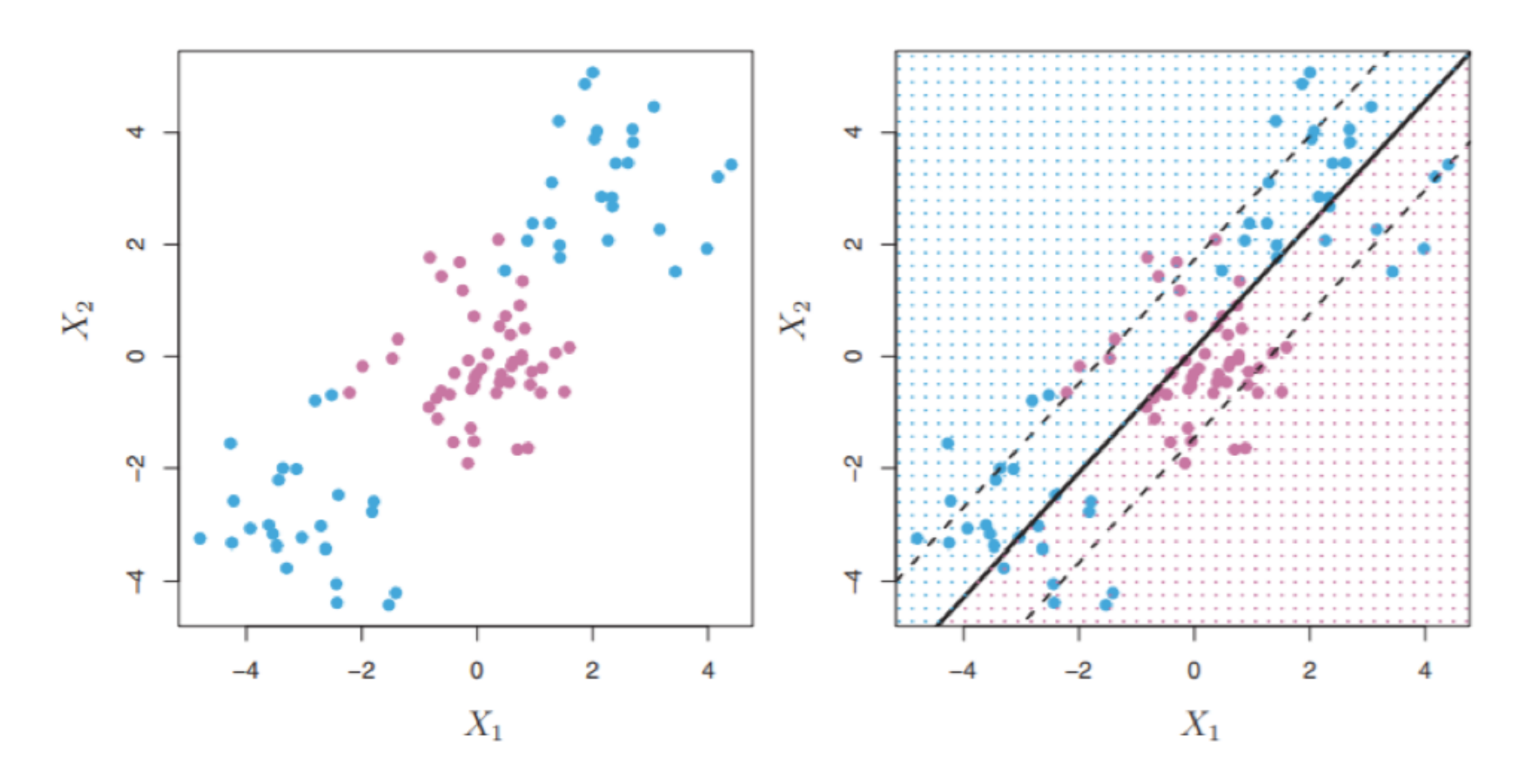

FIGURE 9.8. Left: The observations fall into two classes, with a non-linear boundary between them. Right: The support vector classifier seeks a linear boundary, and consequently performs very poorly.

#### More examples

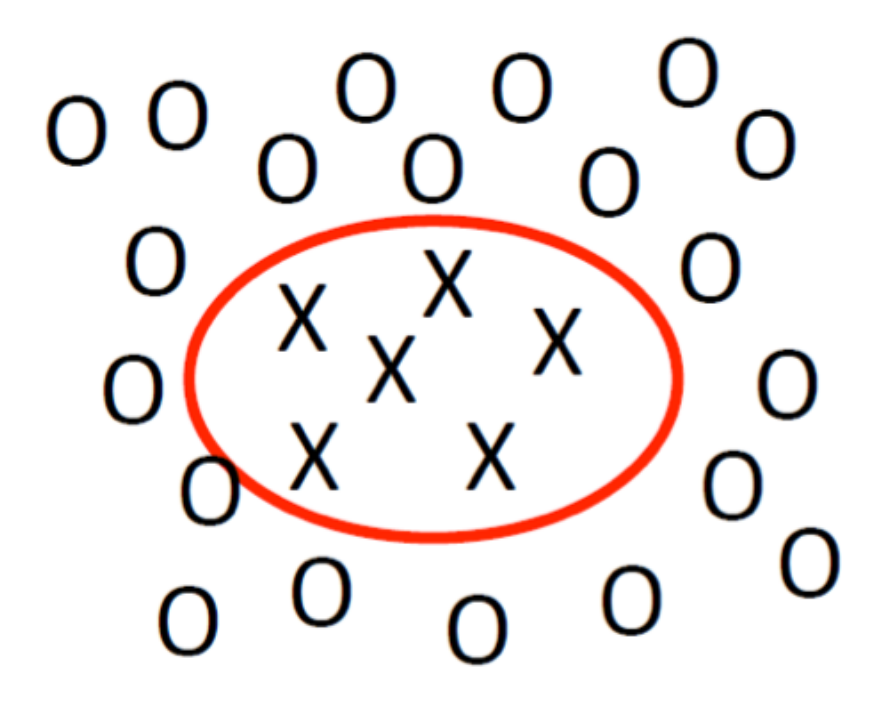

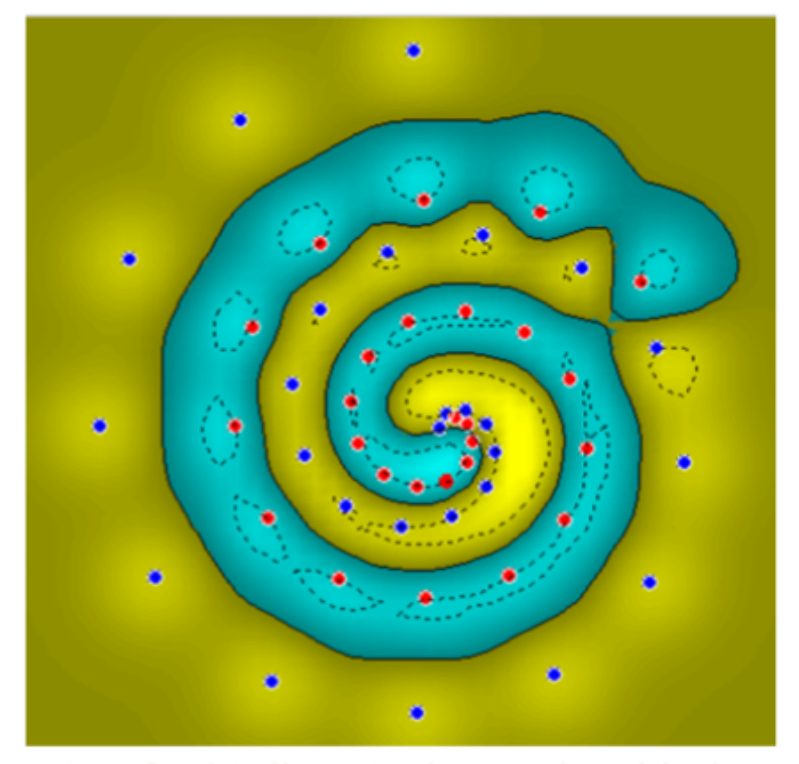

# Kernels

- Support vector classifier
	- $h(z) = \theta_0 + \sum_{i \in S} \alpha_i < z, x^{(i)} >$  $= \theta_0 + \sum_{i \in S} \alpha_i \sum_{j=1} Z_j x_j^{(i)}$

Any kernel function!

- S is set of support vectors
- Replace with  $h(z) = \theta_0 + \sum_{i \in S} \alpha_i K(z, x^{(i)})$
- What is a kernel?
	- Function that characterizes similarity between 2 observations
	- $K(a, b) = a, b > \sum_i a_i b_i$  linear kernel!
	- The closer the points, the larger the kernel
- Intuition
	- The closest support vectors to the point play larger role in classification

# The Kernel Trick

"Given an algorithm which is formulated in terms of a positive definite kernel  $K_1$ , one can construct an alternative algorithm by replacing  $K_1$  with another positive definite kernel  $K_2$ "

#### $\triangleright$  SVMs can use the kernel trick

- Enlarge feature space
- Shape of the kernel changes the decision boundary

# Kernels

• Linear kernels

 $- K(a, b) =  = \sum_i a_i b_i$ 

• Polynomial kernel of degree *m*

$$
-K(a, b) = (1 + \sum_{i=0}^{d} a_i b_i)^m
$$

• Radial Basis Function (RBF) kernel (or Gaussian)

$$
-K(a,b) = \exp(-\gamma \sum_{i=0}^{d} (a_i - b_i)^2)
$$

• Support vector machine classifier  $- h(z) = \theta_0 + \sum_{i \in S} \alpha_i K(z, x^{(i)})$ 

# General SVM classifier

- $S = set of support vectors$
- SVM with polynomial kernel

$$
-h(z) = \theta_0 + \sum_{i \in S} \alpha_i \left( 1 + \sum_{j=0}^d z_j x_j^{(i)} \right)^m
$$

- Hyper-parameter m (degree of polynomial)
- SVM with radial kernel

$$
-h(z) = \theta_0 + \sum_{i \in S} \alpha_i \exp\left(-\gamma \sum_{j=0}^d (z_j - x_j^{(i)})^2\right)
$$

- Hyper-parameter  $\gamma$  (increase for non-linear data)
- As testing point z is closer to support vector, kernel is close to 1
- Local behavior: points far away have negligible impact on prediction and the set of the set of the set of the set of the set of the set of the set of the set of the set of the set of the set of the set of the set of the set of the set of the set of the set of the set of the se

#### Kernel Example

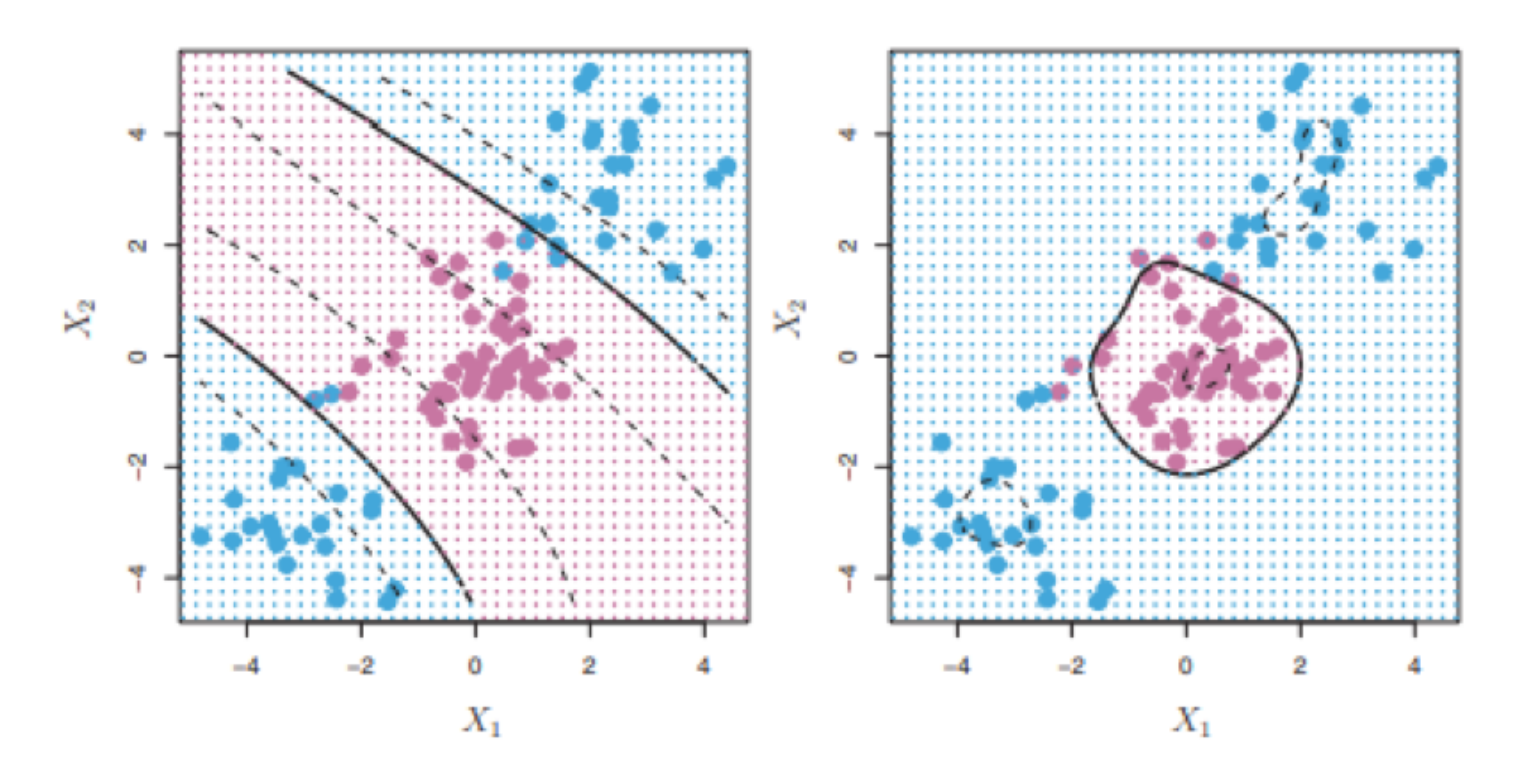

FIGURE 9.9. Left: An SVM with a polynomial kernel of degree 3 is applied to the non-linear data from Figure 9.8, resulting in a far more appropriate decision rule. Right: An SVM with a radial kernel is applied. In this example, either kernel is capable of capturing the decision boundary.

# Advantages of Kernels

- Generate non-linear features
- More flexibility in decision boundary
- Generate a family of SVM classifiers
- Testing is computationally efficient
	- Cost depends only on support vectors and kernel operation
- Disadvantages
	- Kernels need to be tuned (additional hyperparameters)

# When to use different kernels?

- If data is (close to) linearly separable, use linear SVM
- Radial or polynomial kernels preferred for non-linear data
- Training radial or polynomial kernels takes longer than linear SVM
- Other kernels
	- Sigmoid
	- Hyperbolic Tangent

# **Review SVM**

- SVMs find optimal linear separator
- The kernel trick makes SVMs learn non-linear decision surfaces
- Strength of SVMs:
	- Good theoretical and empirical performance
	- Supports many types of kernels
- Disadvantages of SVMs:  $\bullet$ 
	- "Slow" to train/predict for huge data sets (but relatively fast!)
	- Need to choose the kernel (and tune its parameters)

# SVM for Multiple Classes

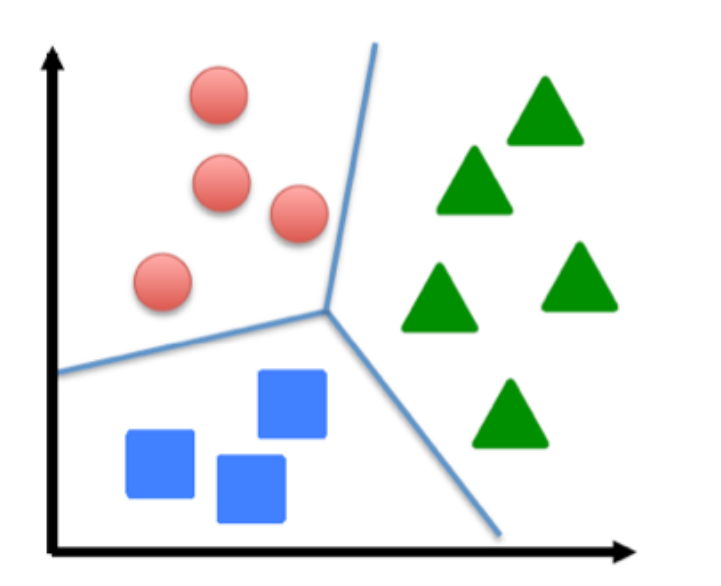

 $y \in \{1, \ldots, K\}$ 

- Many SVM packages already have multi-class classification built in
- Otherwise, use one-vs-rest  $\bullet$ 
	- $-$  Train  $K$  SVMs, each picks out one class from rest, yielding  $\boldsymbol{\theta}^{(1)}, \ldots, \boldsymbol{\theta}^{(K)}$
	- $-$  Predict class  $i$  with largest  $(\boldsymbol{\theta}^{(i)})^{\intercal}\mathbf{x}$

### Comparing SVM with other classifiers

- SVM is resilient to outliers
	- Similar to Logistic Regression
	- LDA or kNN are not
- SVM can be trained with Gradient Descent – Hinge loss cost function
- Supports regularization
	- Can add penalty term (ridge or Lasso) to cost function
- Linear SVM is most similar to Logistic Regression

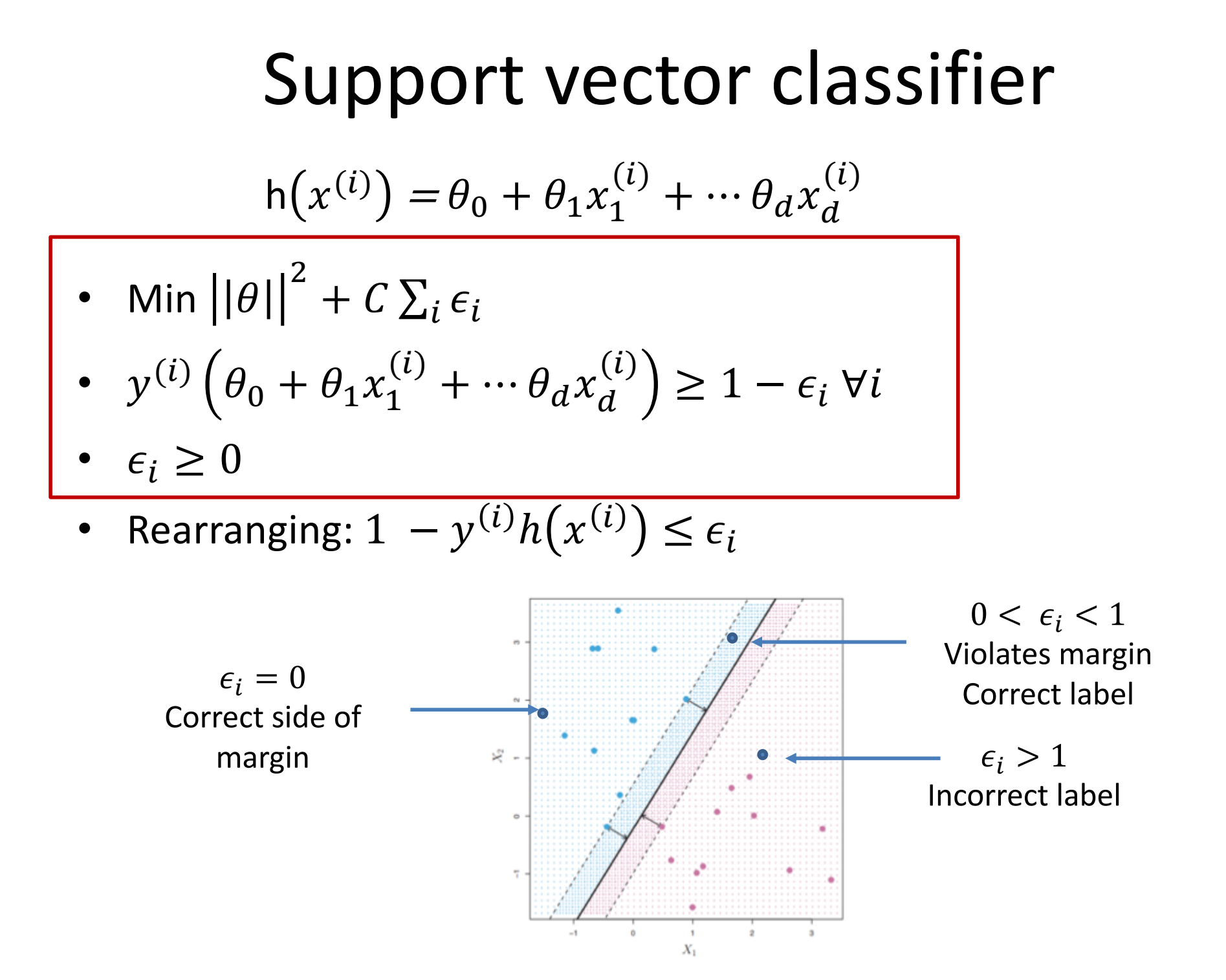

# Support vector classifier

$$
h(x^{(i)}) = \theta_0 + \theta_1 x_1^{(i)} + \cdots \theta_d x_d^{(i)}
$$

• Min 
$$
||\theta||^2 + C \sum_i \epsilon_i
$$

• 
$$
y^{(i)}\left(\theta_0 + \theta_1 x_1^{(i)} + \cdots \theta_d x_d^{(i)}\right) \ge 1 - \epsilon_i \,\forall i
$$

$$
\bullet\ \ \epsilon_i\geq 0
$$

• Rearranging:  $1 - y^{(i)}h(x^{(i)}) \leq \epsilon_i$ 

• Define 
$$
\text{cost}(h(x^{(i)}), y^{(i)}) = \max(0, 1 - y^{(i)}h(x^{(i)}))
$$

– When  $\epsilon_i > 0$ , this is just  $\epsilon_i$ 

– When *i* is correctly classified (and outside the margin),  $1 - y^{(i)}h(x^{(i)}) \le 0$ , so cost = 0

# Hinge Loss

$$
h(x^{(i)}) = \theta_0 + \theta_1 x_1^{(i)} + \cdots + \theta_d x_d^{(i)}
$$
  
\n• 
$$
J(\theta) = \sum_{i=1}^n \max\left(0, 1 - y^{(i)}h(x^{(i)})\right) + \lambda \sum_{j=1}^d \theta_j^2
$$
  
\n
$$
= \text{Total Error Budget} \qquad \text{Regularization Term}
$$
  
\n
$$
J(\theta) = C \sum_{i=0}^n \max\left(0, 1 - y^{(i)}h(x^{(i)})\right) + \sum_{j=1}^d \theta_j^2
$$
  
\n
$$
C = \frac{1}{\lambda}
$$

# Objective for Logistic Regression

$$
J(\boldsymbol{\theta}) = -\sum_{i=1}^{n} \left[ y^{(i)} \log h_{\boldsymbol{\theta}}(\boldsymbol{x}^{(i)}) + \left(1 - y^{(i)}\right) \log \left(1 - h_{\boldsymbol{\theta}}(\boldsymbol{x}^{(i)})\right) \right]
$$

• Cost of a single instance:

cost 
$$
(h_{\theta}(\boldsymbol{x}), y) = \begin{cases} -\log(h_{\theta}(\boldsymbol{x})) & \text{if } y = 1\\ -\log(1 - h_{\theta}(\boldsymbol{x})) & \text{if } y = 0 \end{cases}
$$

• Can re-write objective function as

$$
J(\boldsymbol{\theta}) = \sum_{i=1}^{n} \text{cost}\left(h_{\boldsymbol{\theta}}(\boldsymbol{x}^{(i)}), y^{(i)}\right)
$$
  
Cross-entropy loss

### Regularized Logistic Regression

$$
J(\boldsymbol{\theta}) = -\sum_{i=1}^{n} \left[ y^{(i)} \log h_{\boldsymbol{\theta}}(\boldsymbol{x}^{(i)}) + \left(1 - y^{(i)}\right) \log \left(1 - h_{\boldsymbol{\theta}}(\boldsymbol{x}^{(i)})\right) \right]
$$

• We can regularize logistic regression exactly as before:

$$
J_{\text{regularized}}(\boldsymbol{\theta}) = J(\boldsymbol{\theta}) + \lambda \sum_{j=1}^{d} \theta_j^2
$$

$$
= J(\boldsymbol{\theta}) + \lambda \|\boldsymbol{\theta}_{[1:d]}\|_2^2
$$

L2 regularization

### Connection to Logistic Regression

•  $J(\theta) = \sum_{i=0}^{n} \max_{i=1} \left( 0, 1 - y^{(i)} f(x^{(i)}) \right) + \lambda \sum_{j=1}^{d} \theta_j^2$ Hinge loss  $f(x^{(i)}) = \theta_0 + \theta_1 x_1^{(i)} + \cdots \theta_d x_d^{(i)}$ 

• 
$$
f(\theta) = C \sum_{i=0}^{n} \max(0, 1 - y^{(i)} f(x^{(i)})) + \sum_{j=1}^{d} \theta_j^2
$$

 $C =$  regularization cost

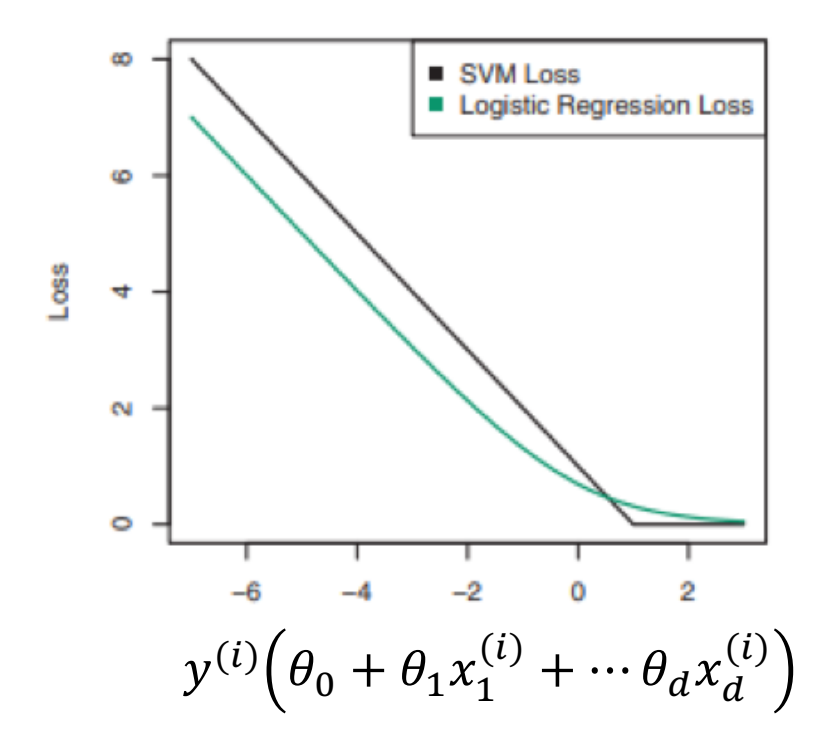

#### Lab - Radial SVM

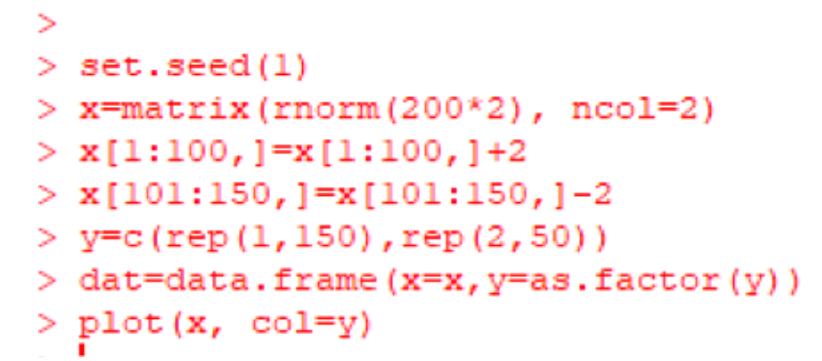

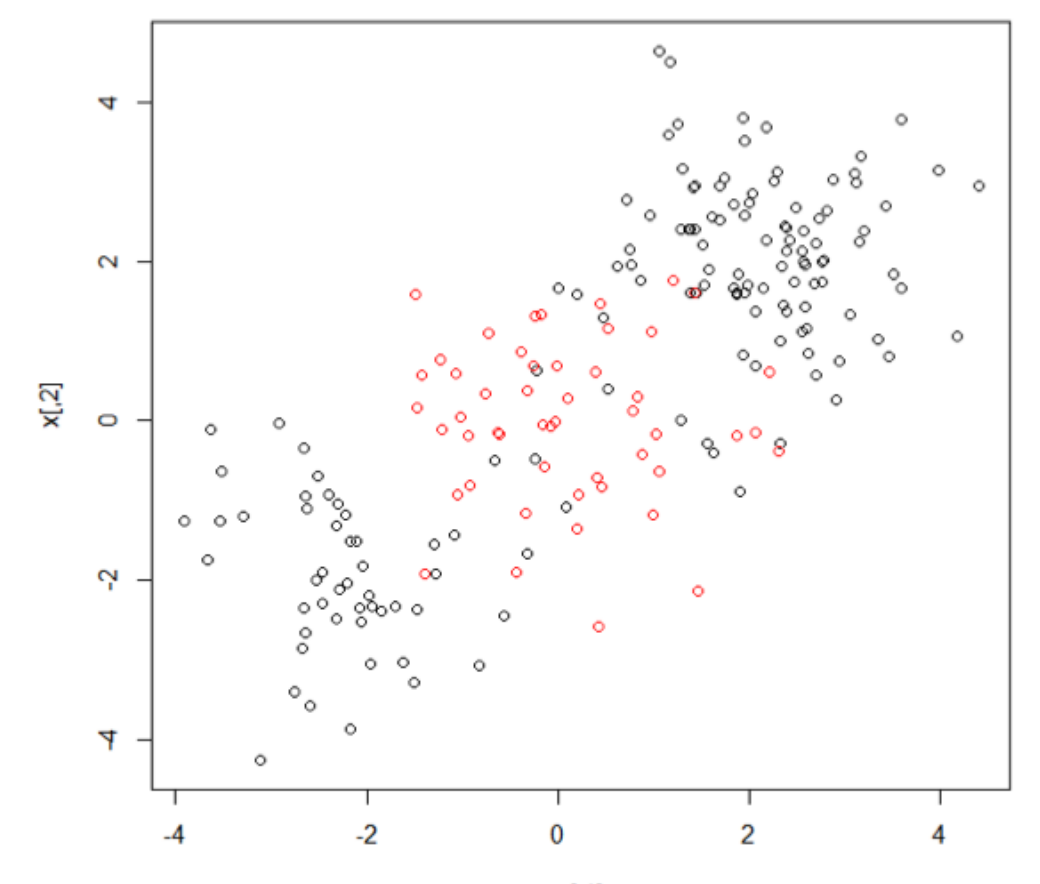

 $x[, 1]$ 

#### Lab – Radial SVM

```
> train=sample (200,100)
> svmfit=svm(y~., data=dat[train,], kernel="radial", gamma=1, cost=1)
> plot(svmfit, dat[train, ])
\geq
```
**SVM classification plot** 

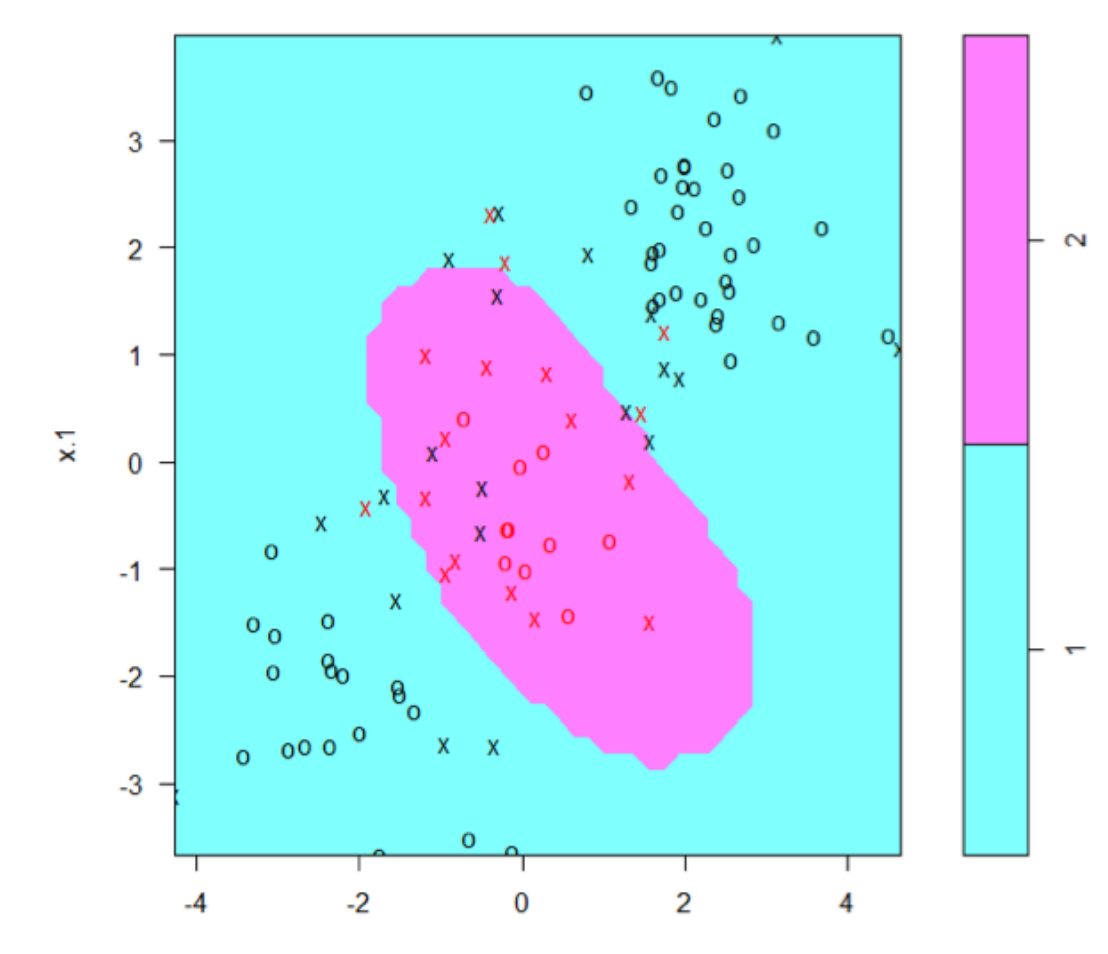

#### Lab – Multiple Classes

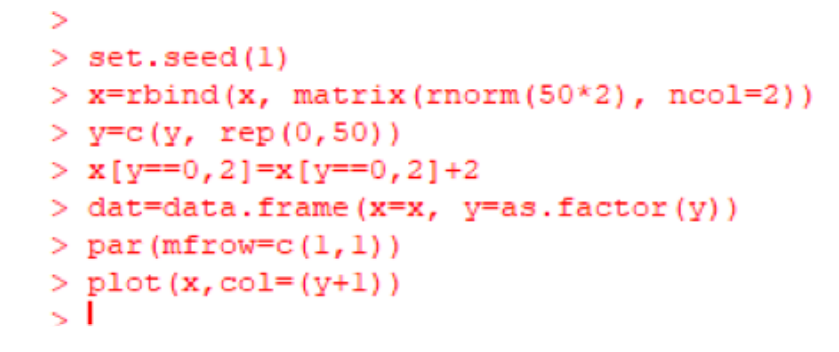

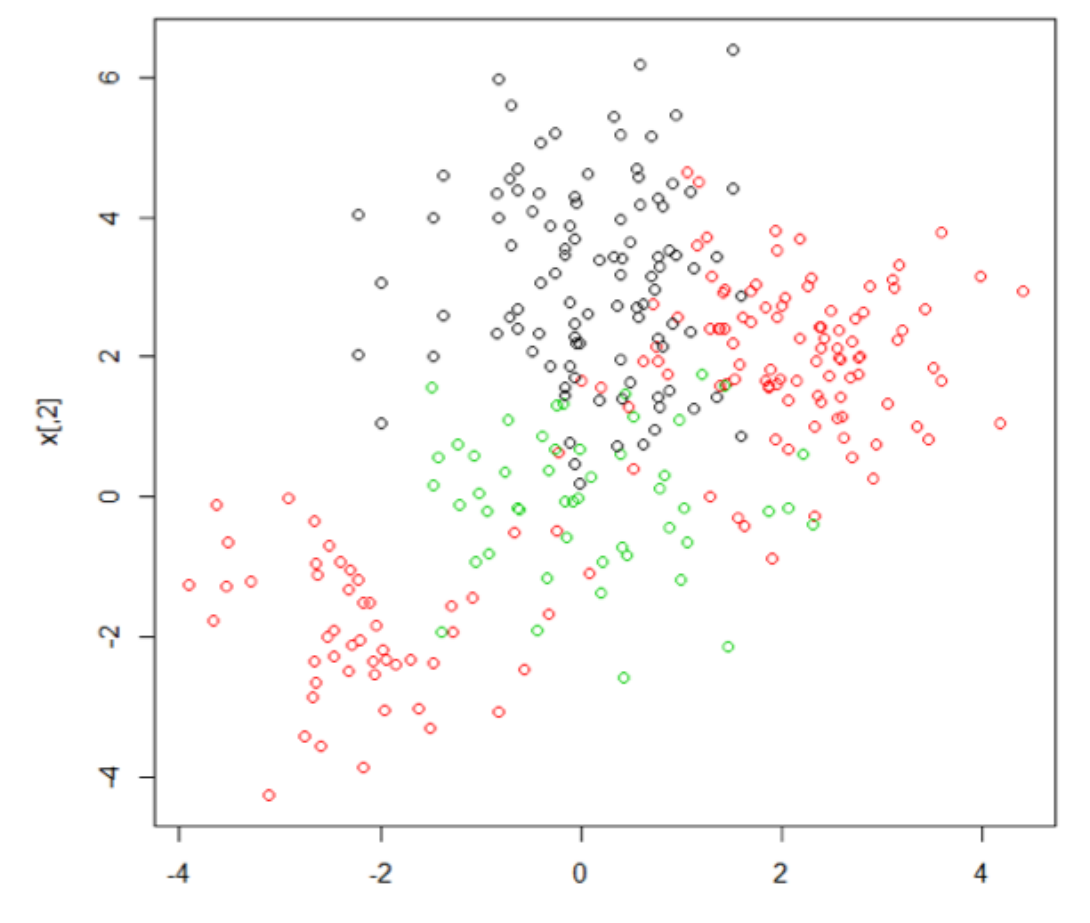

 $x[, 1]$ 

#### Lab - Multiple Classes

Š, > svmfit=svm(y~., data=dat, kernel="radial", cost=10, gamma=1) > plot (svmfit, dat)  $\geq$ 

X 4  $\mathbf{o}$  $\mathbf{\Omega}$  $\overline{2}$ o  $\mathbf{x}^{\mathsf{t}}$ 0٥ v 0 o  $\overline{\mathbf{x}}$  $\circ$  $\circ$ Ō. о  $-2$ o  $\mathbf x$ Ō X  $\circ$ X  $\overset{\mathsf{0}}{\mathsf{o}}$  $\mathsf{o}$  $\circ$  $\circ$  $-4$  $-2$  $\overline{c}$ 6  $\bf{0}$ 4

**SVM classification plot** 

 $x.2$ 

# Acknowledgements

- Slides made using resources from:
	- Andrew Ng
	- Eric Eaton
	- David Sontag
	- Andrew Moore
- Thanks!